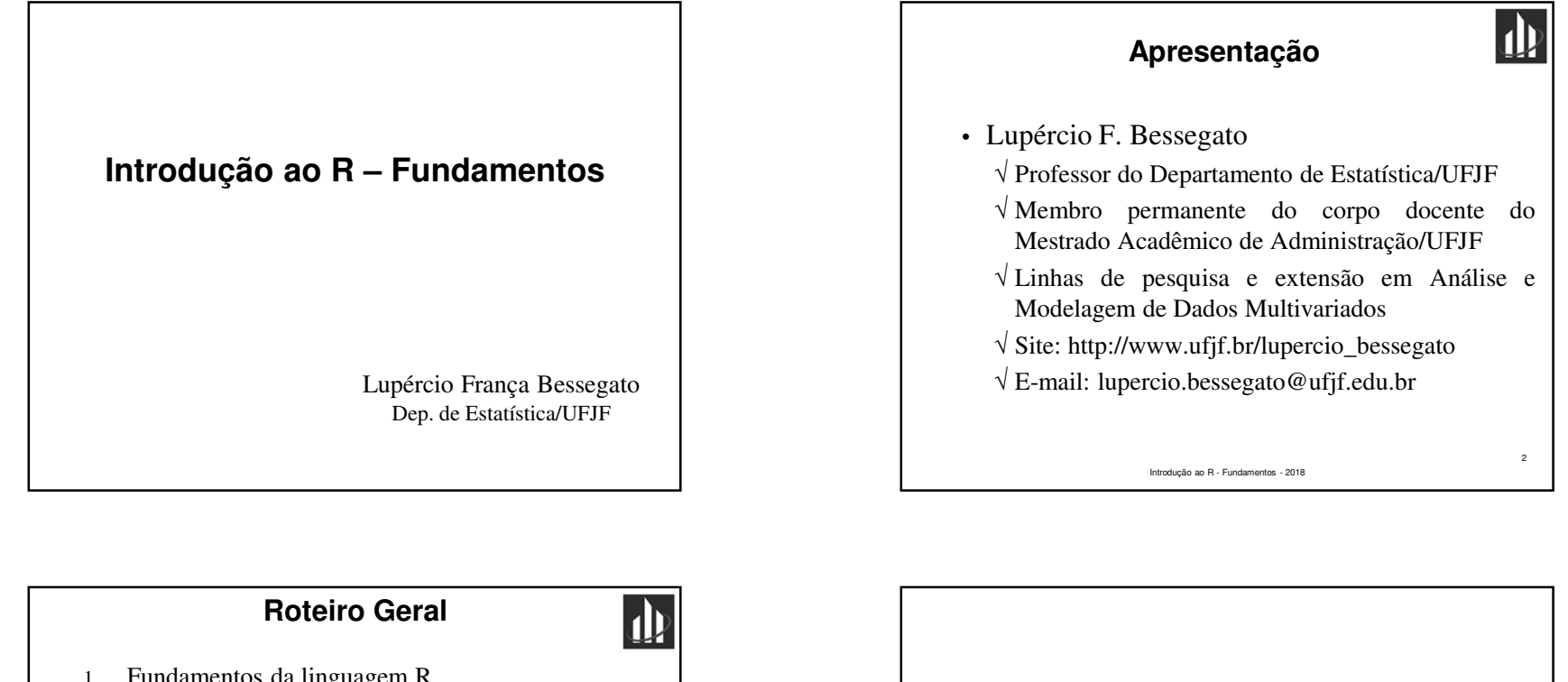

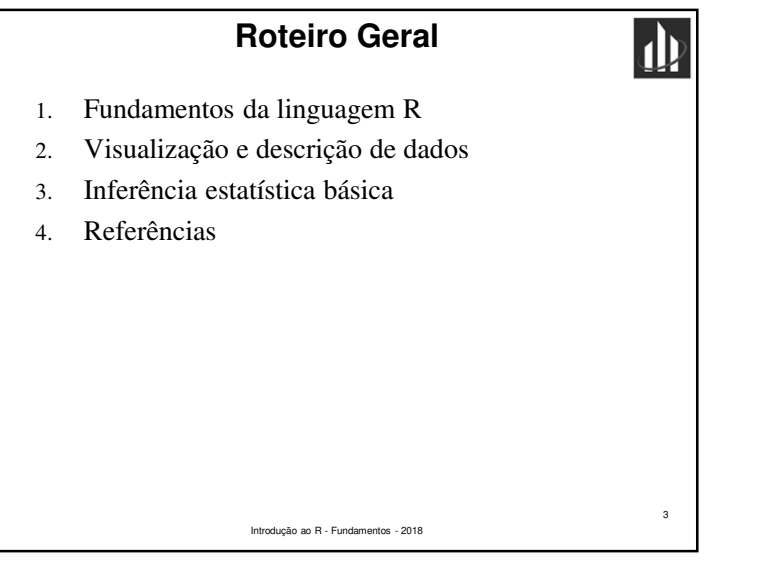

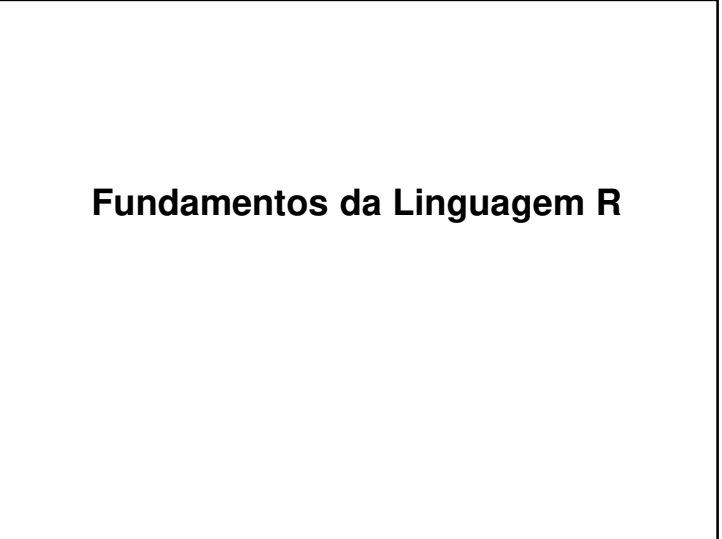

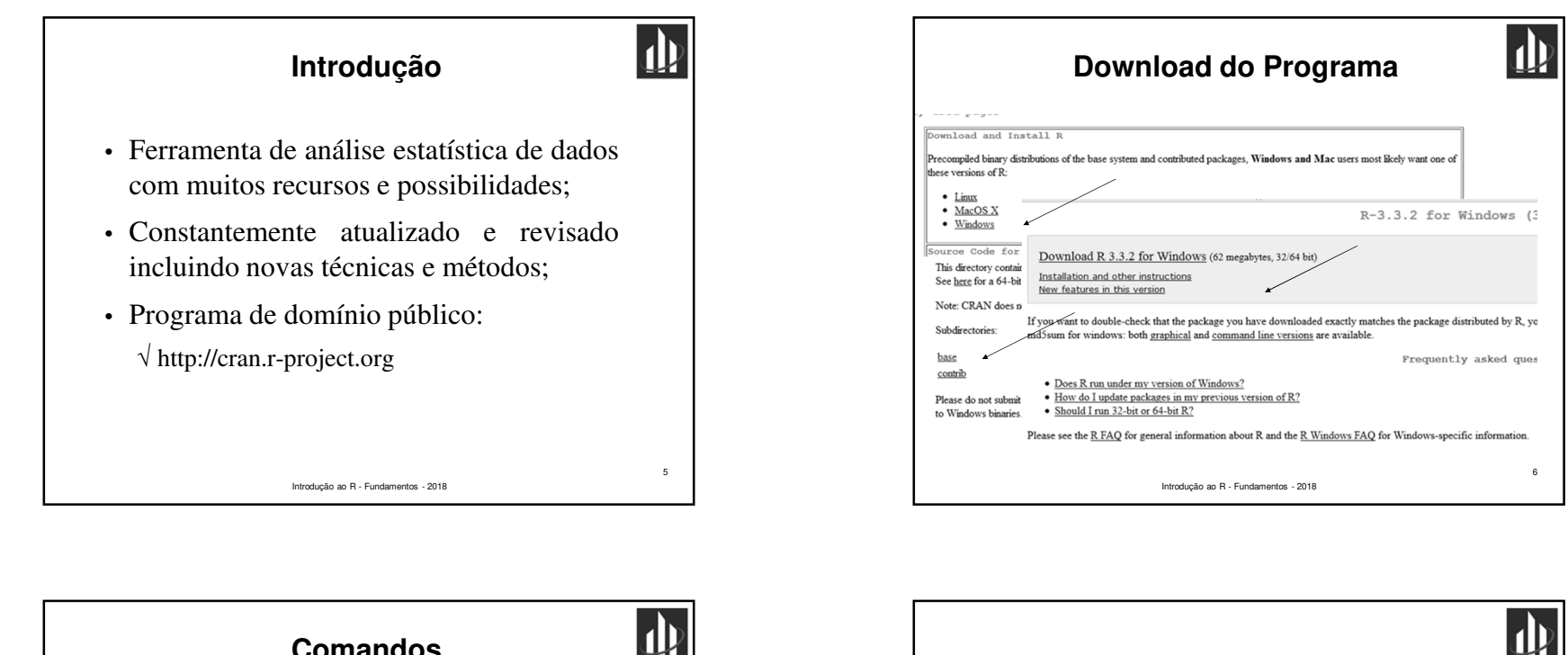

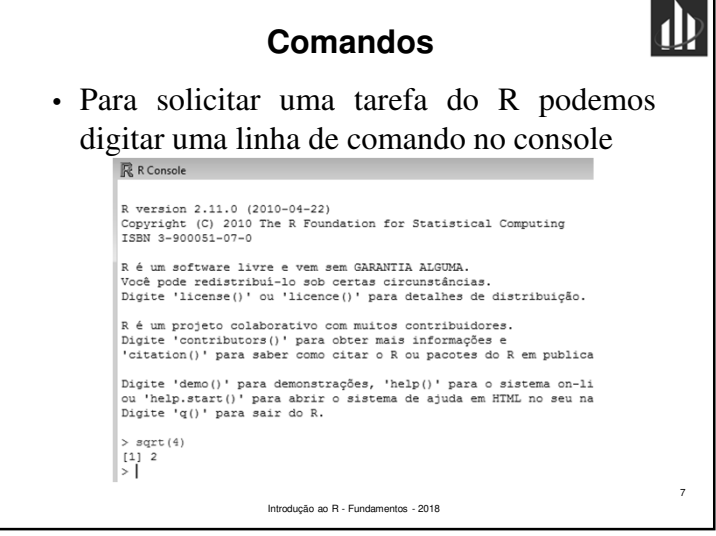

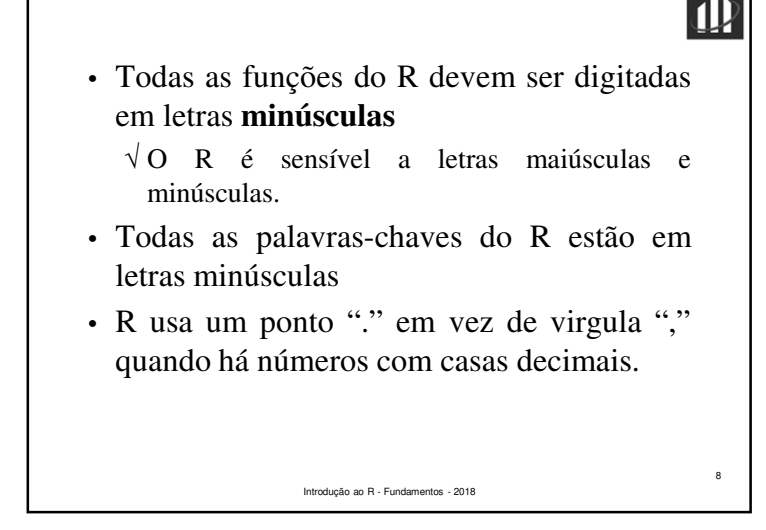

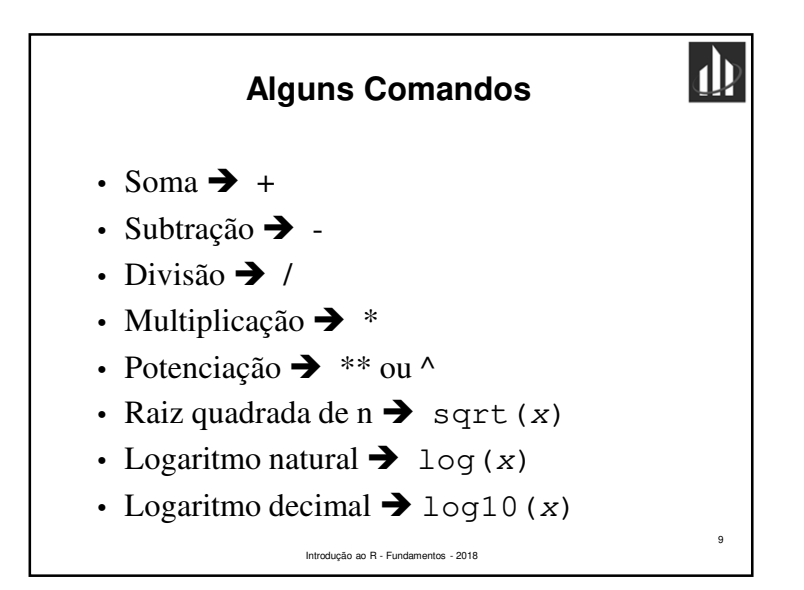

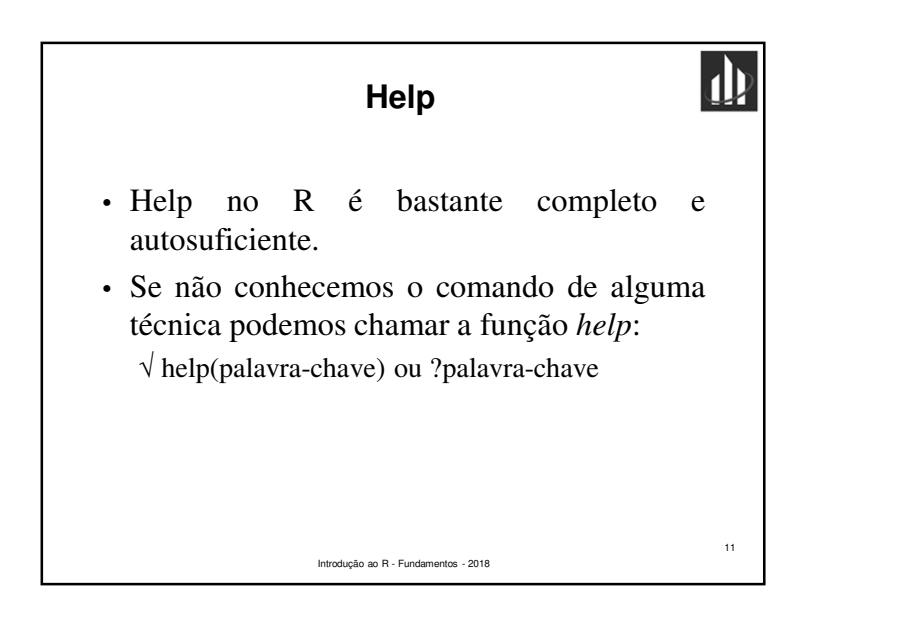

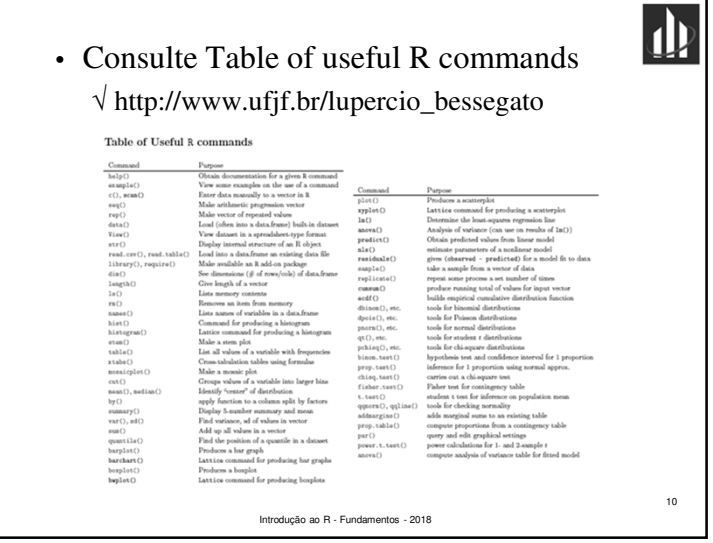

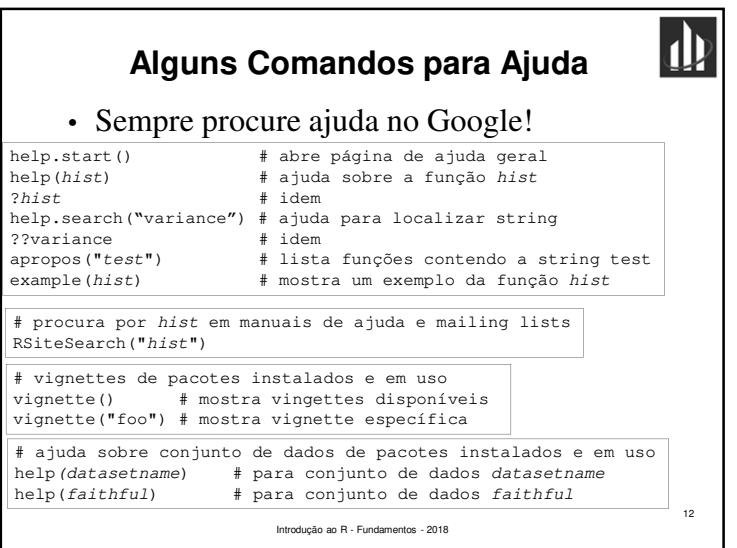

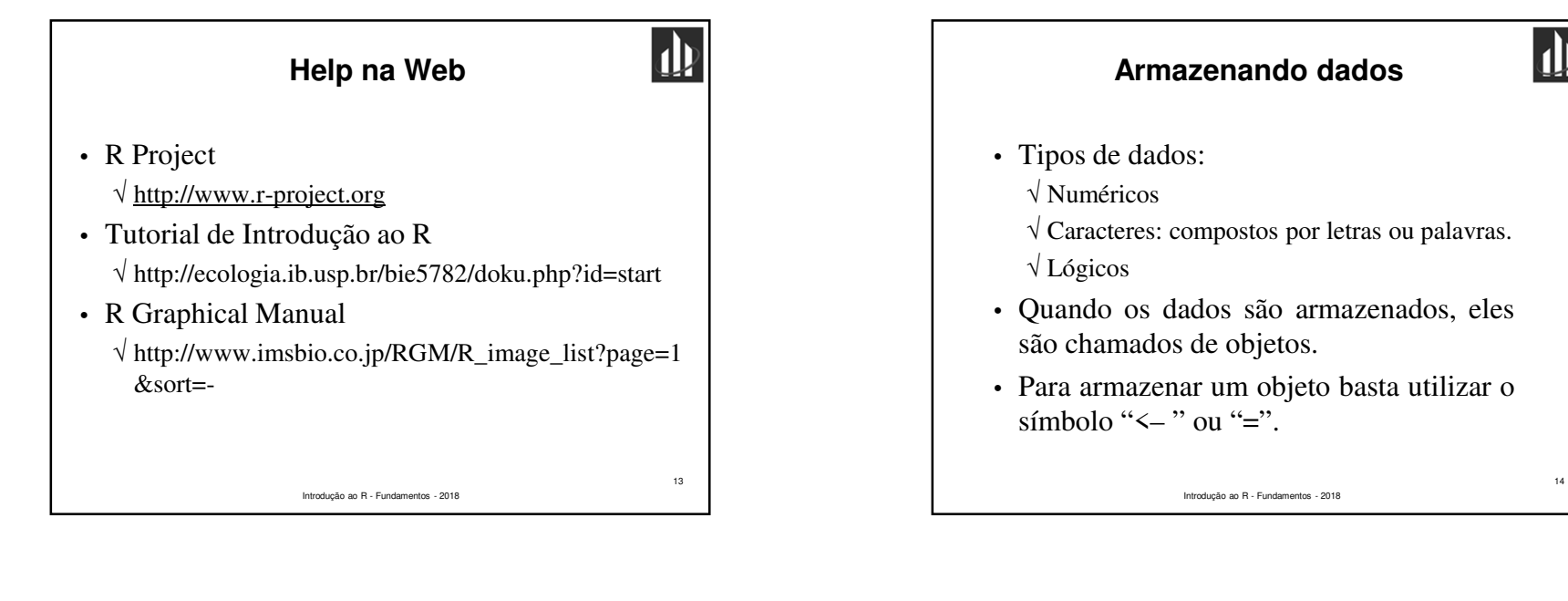

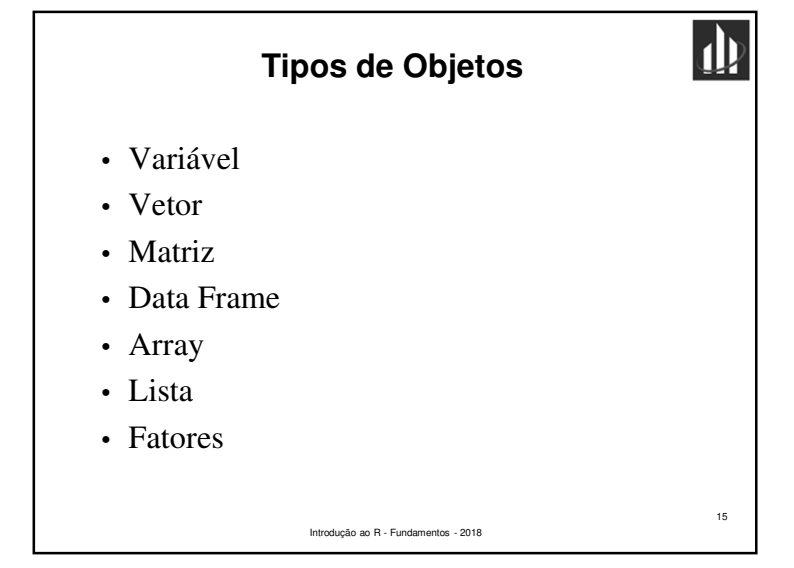

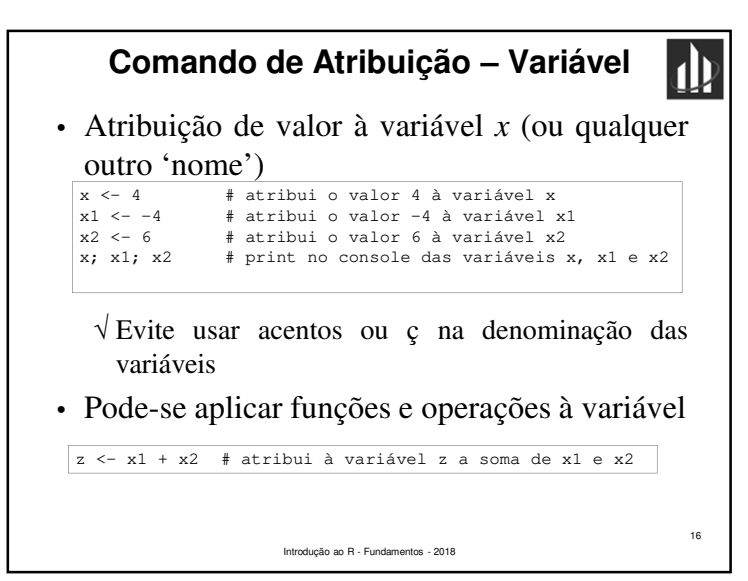

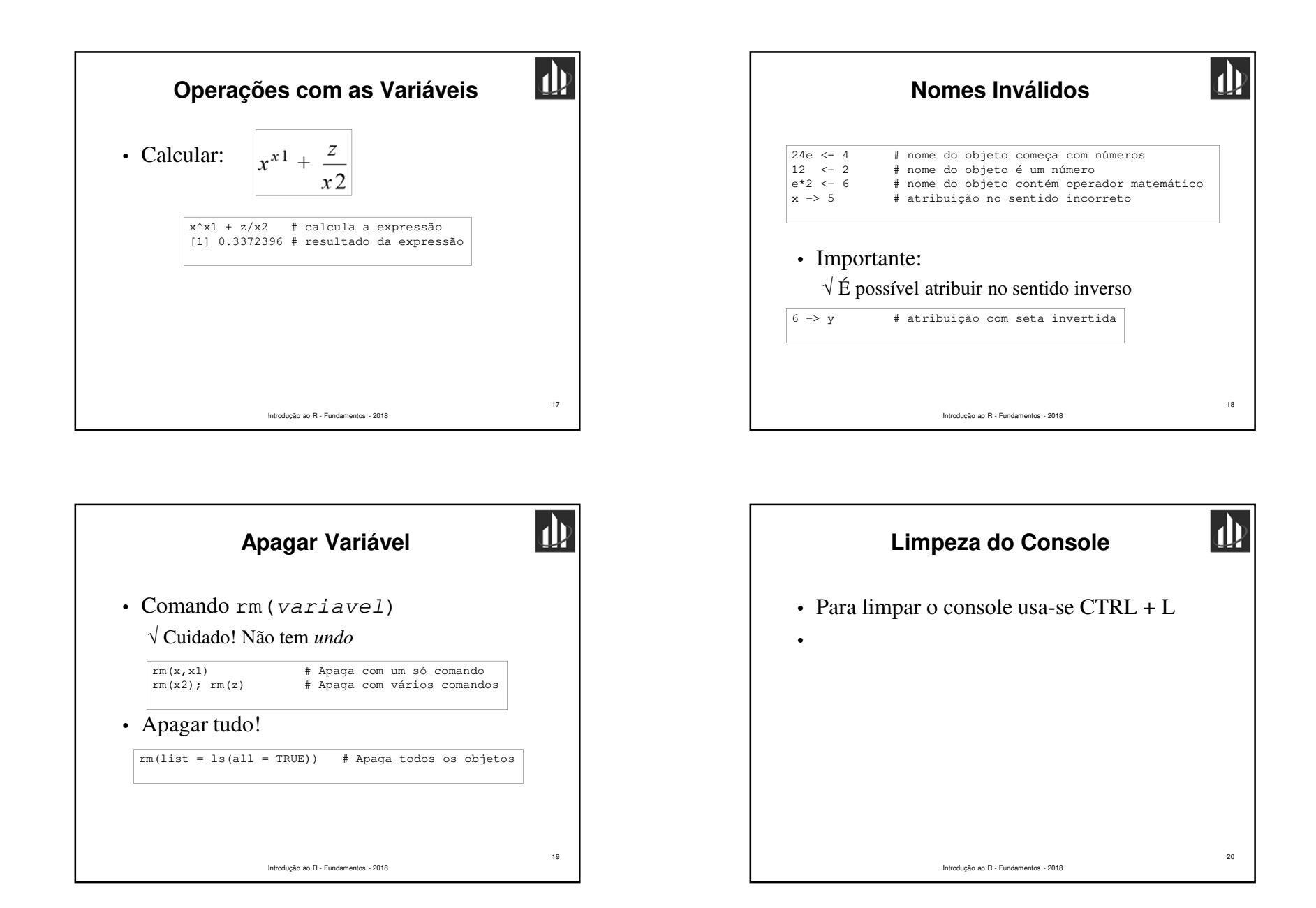

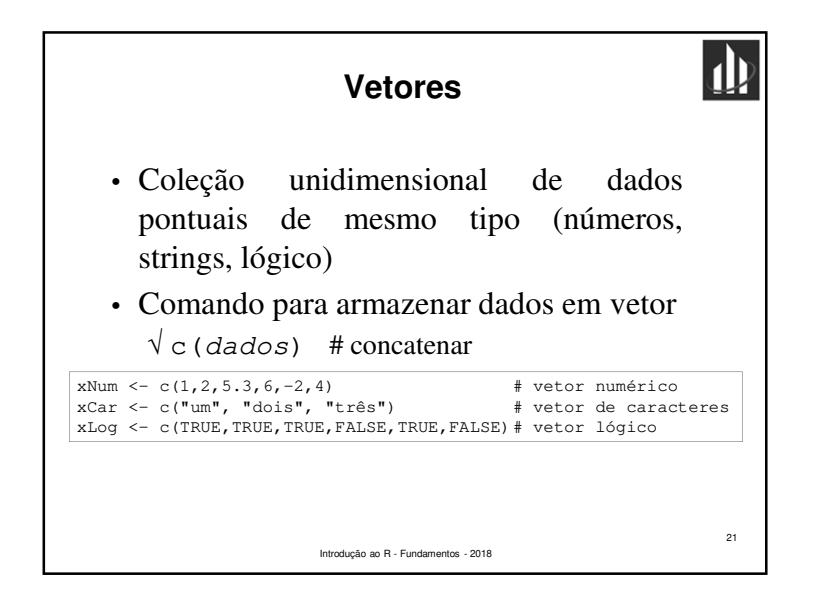

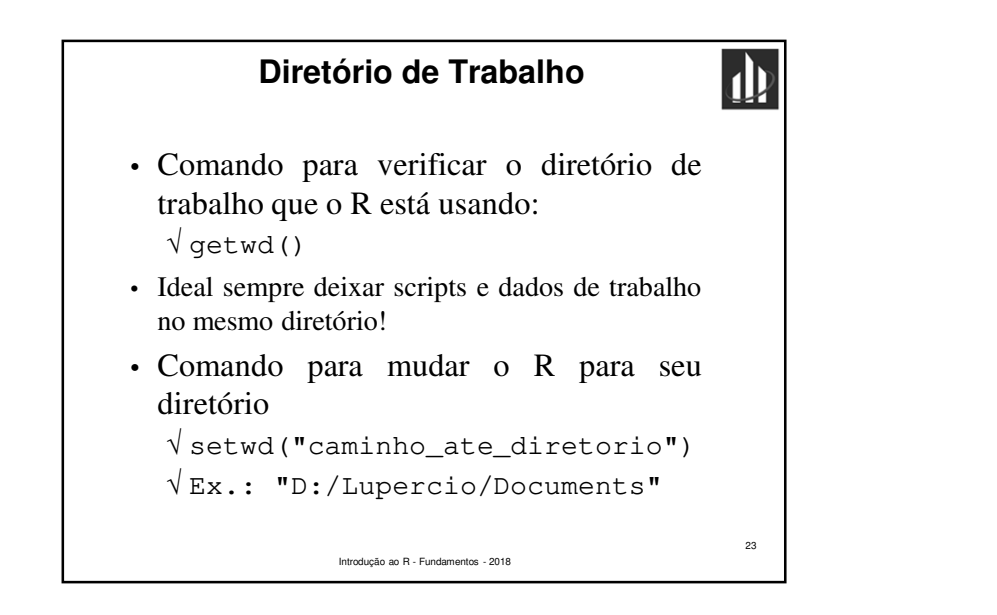

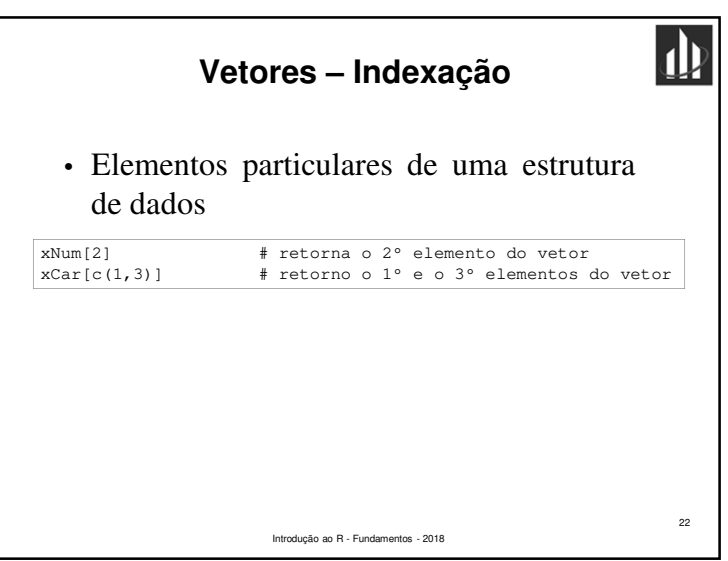

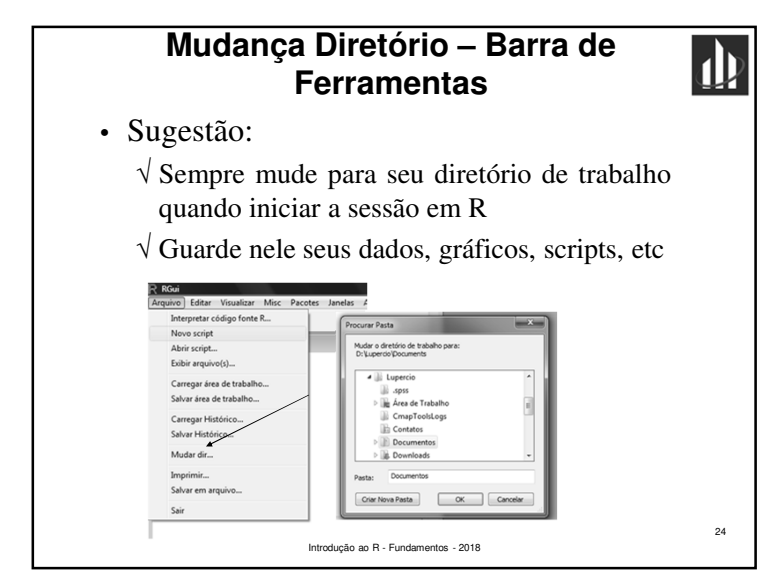

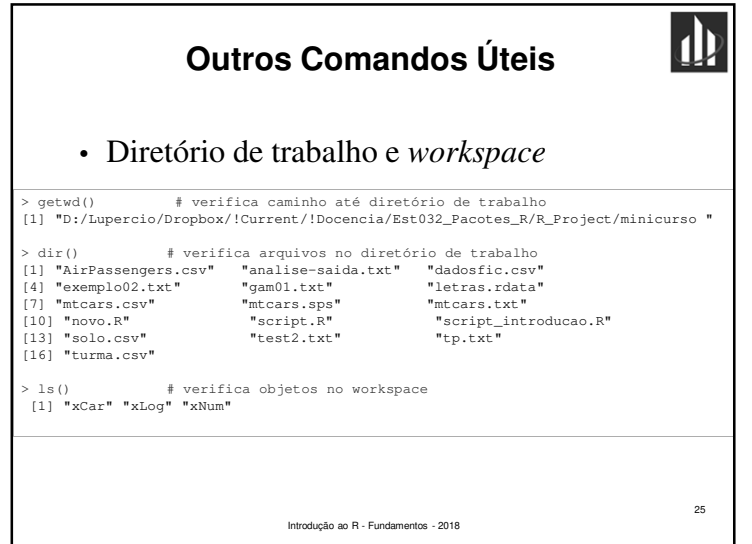

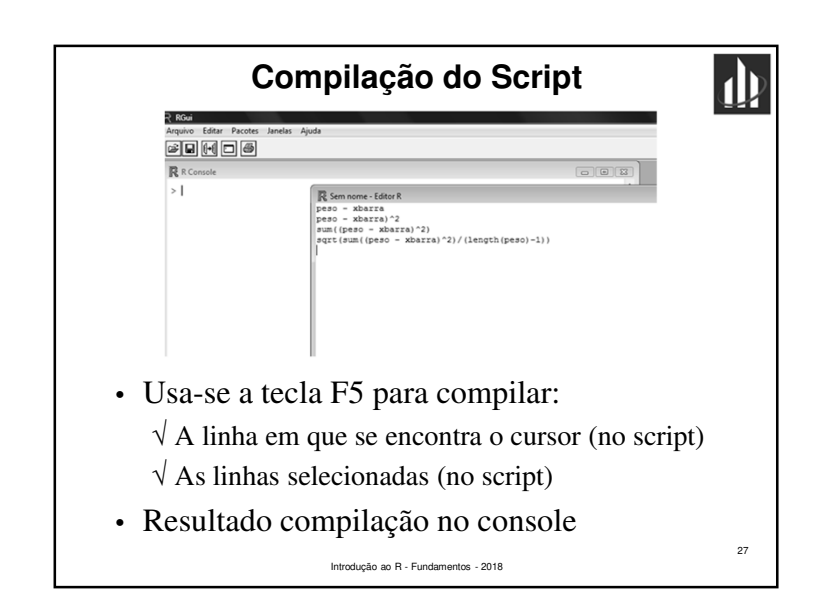

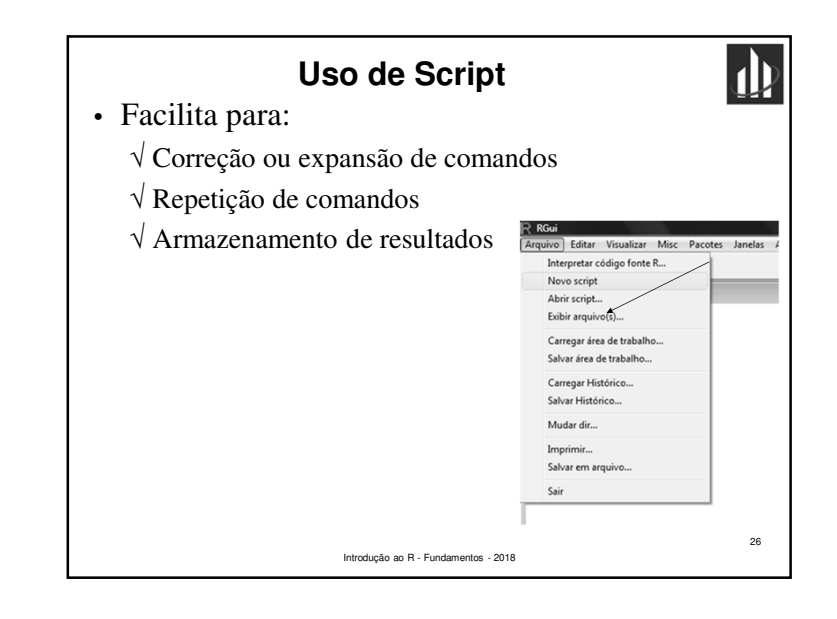

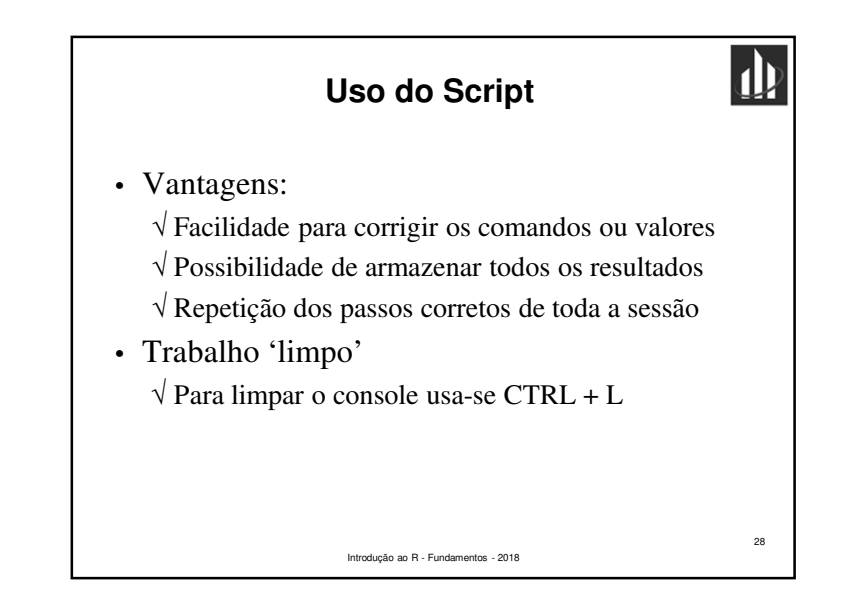

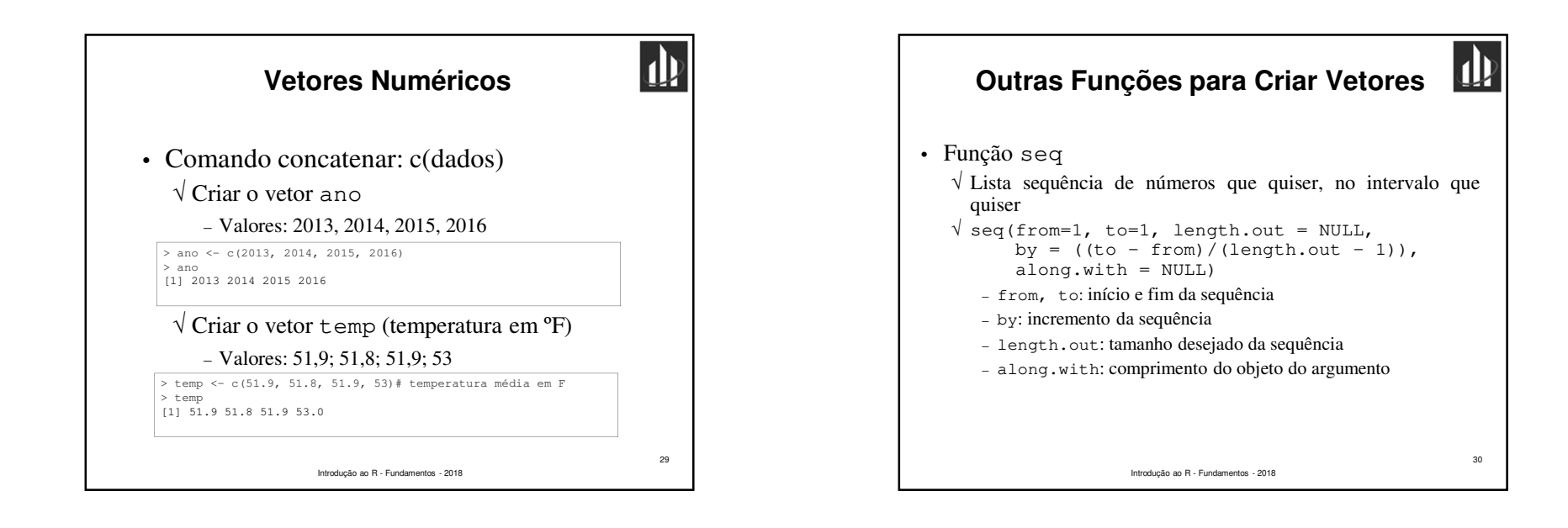

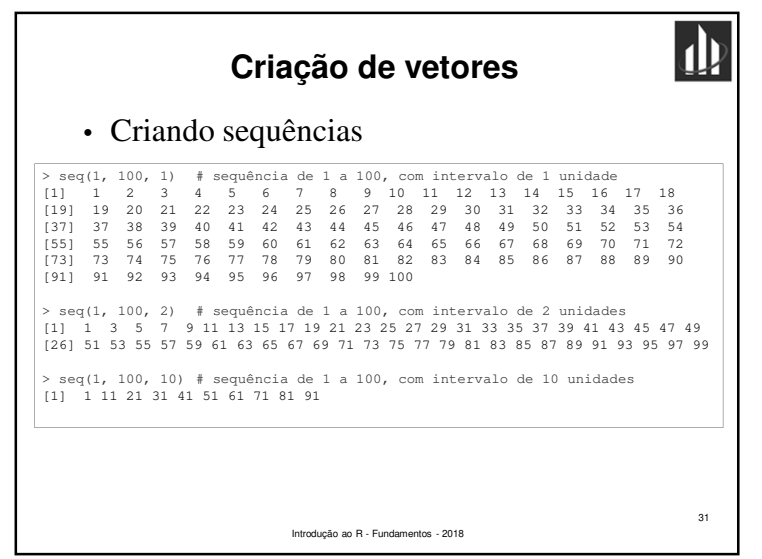

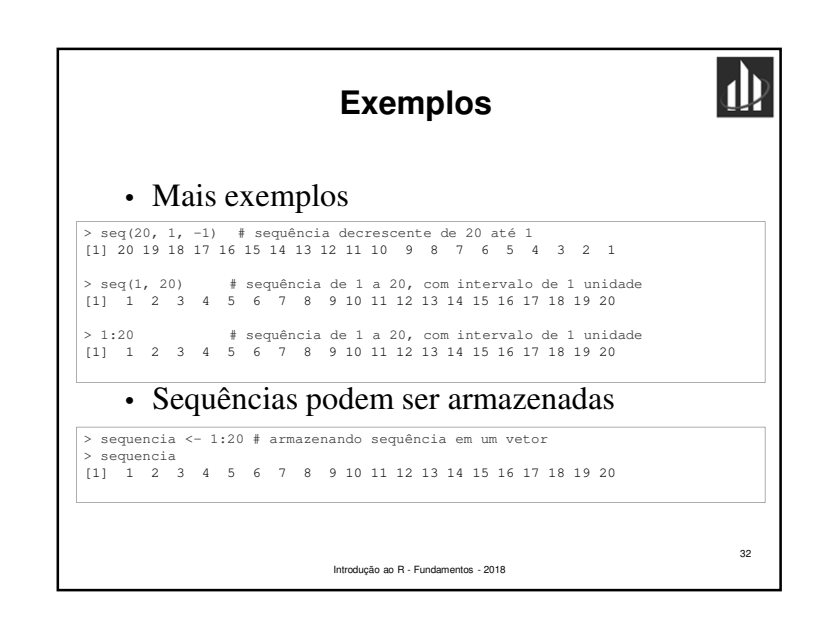

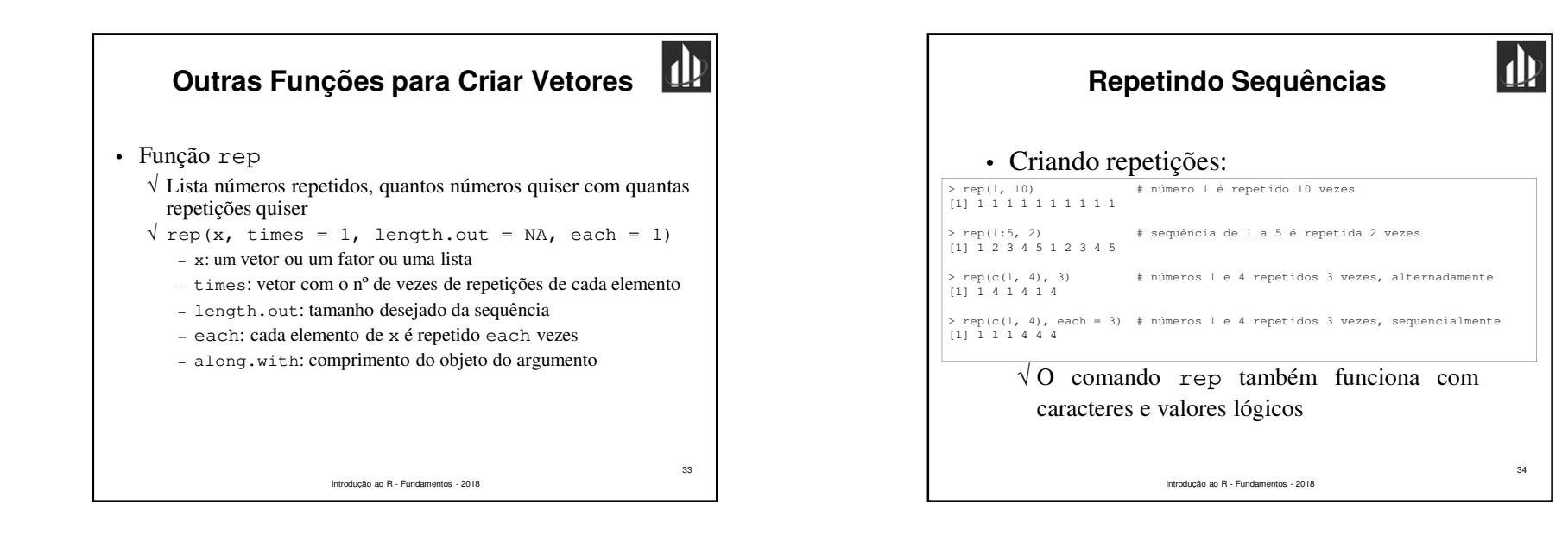

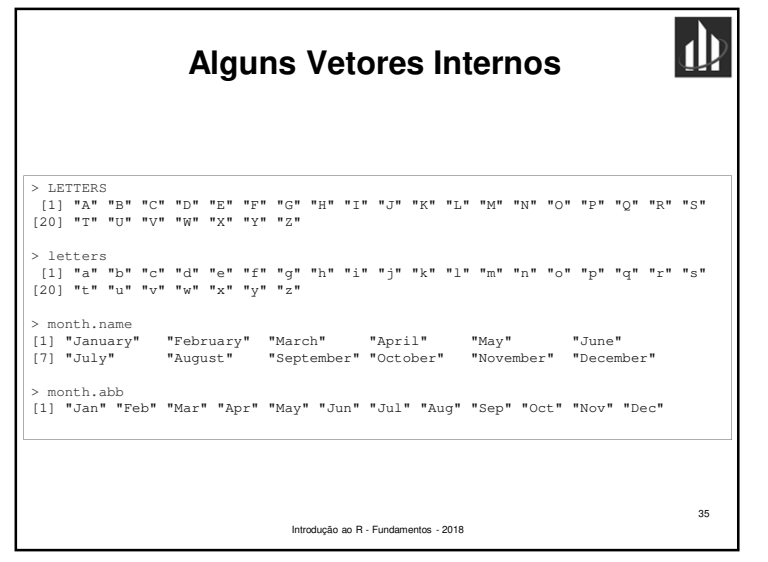

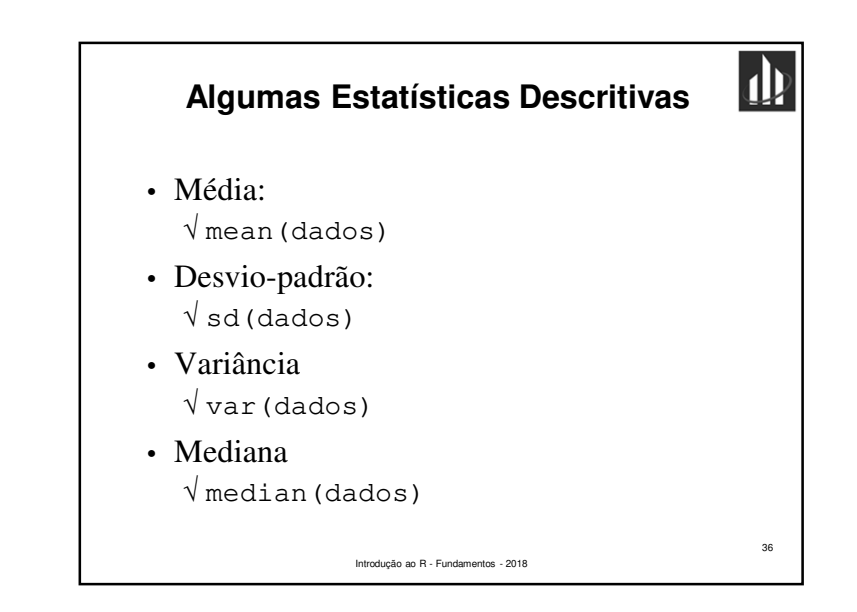

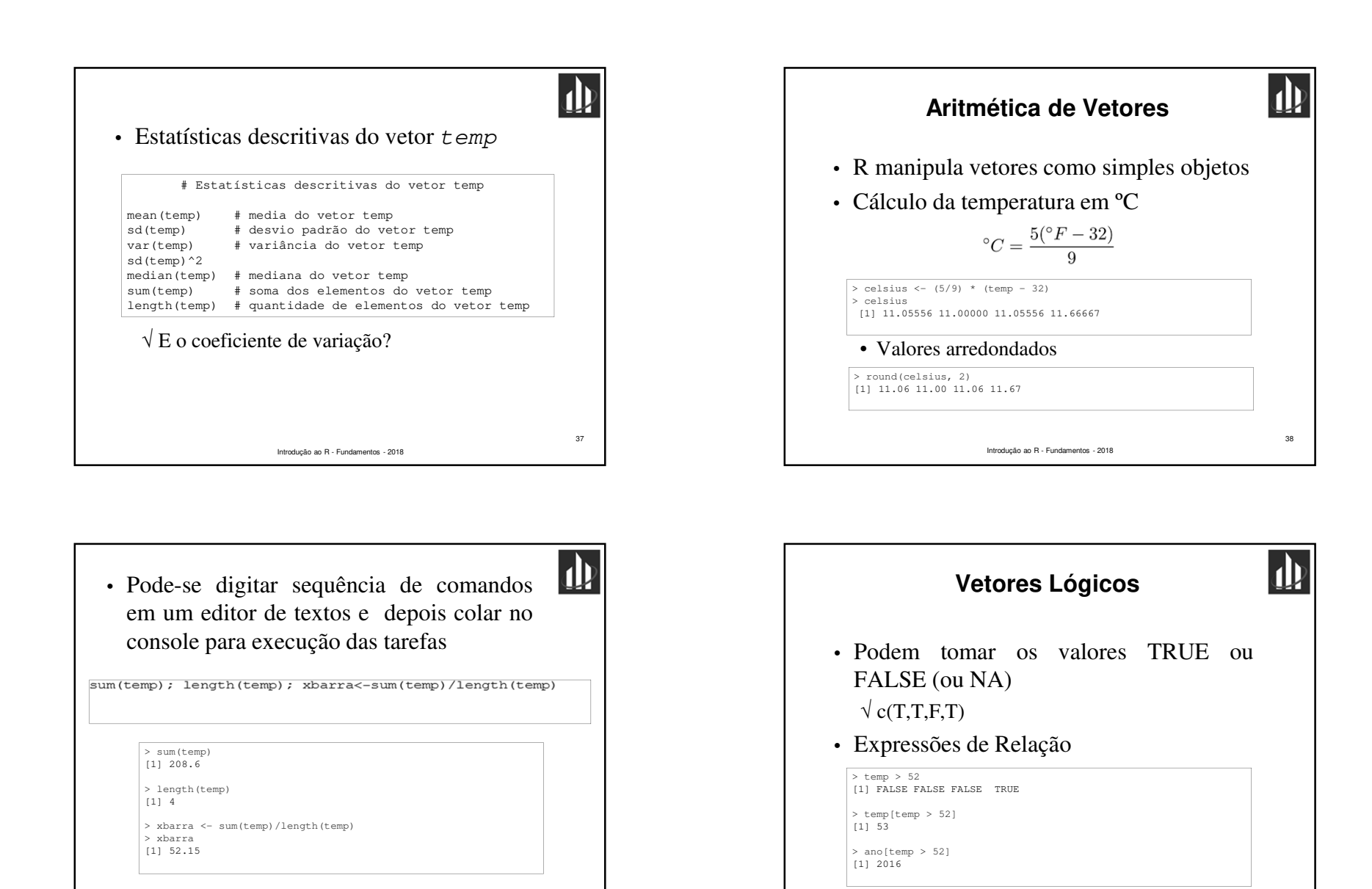

39

Introdução ao R - Fundamentos - 2018

40

Introdução ao R - Fundamentos - 2018

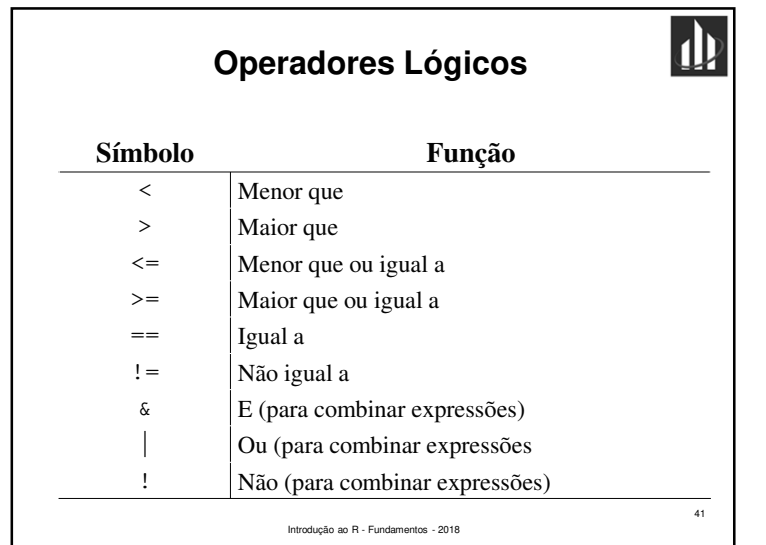

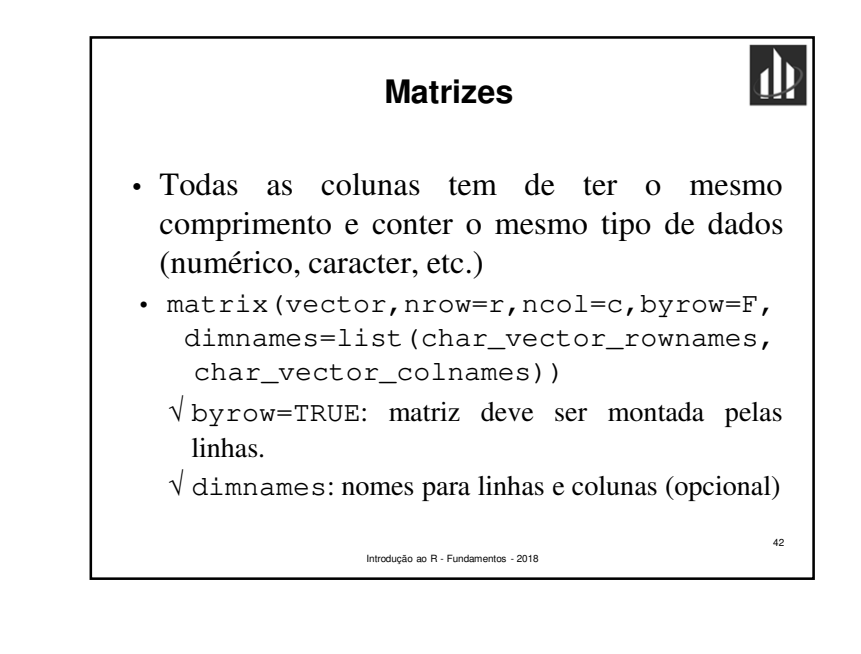

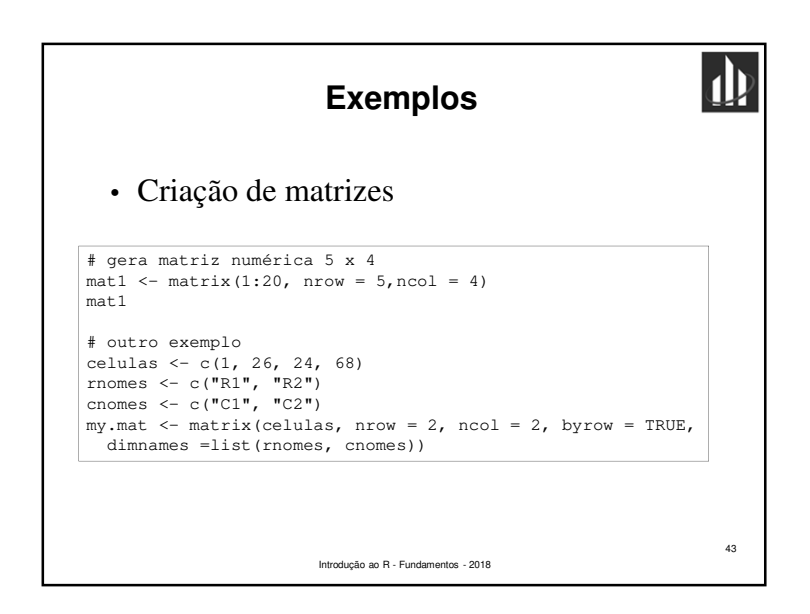

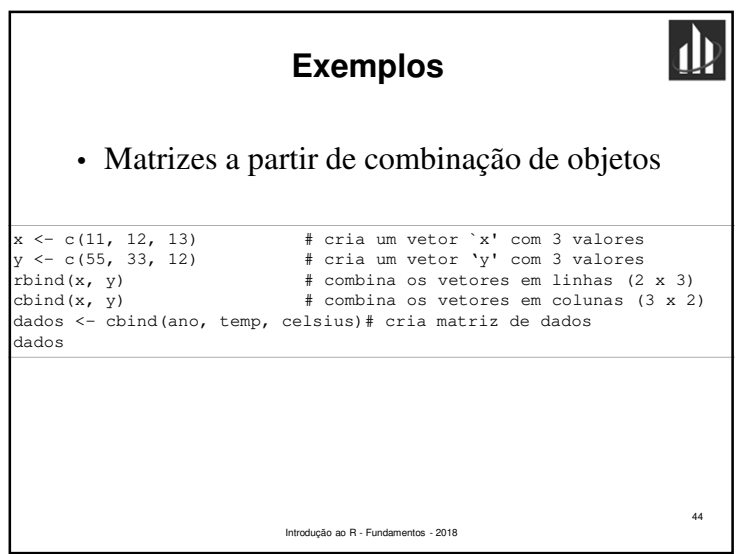

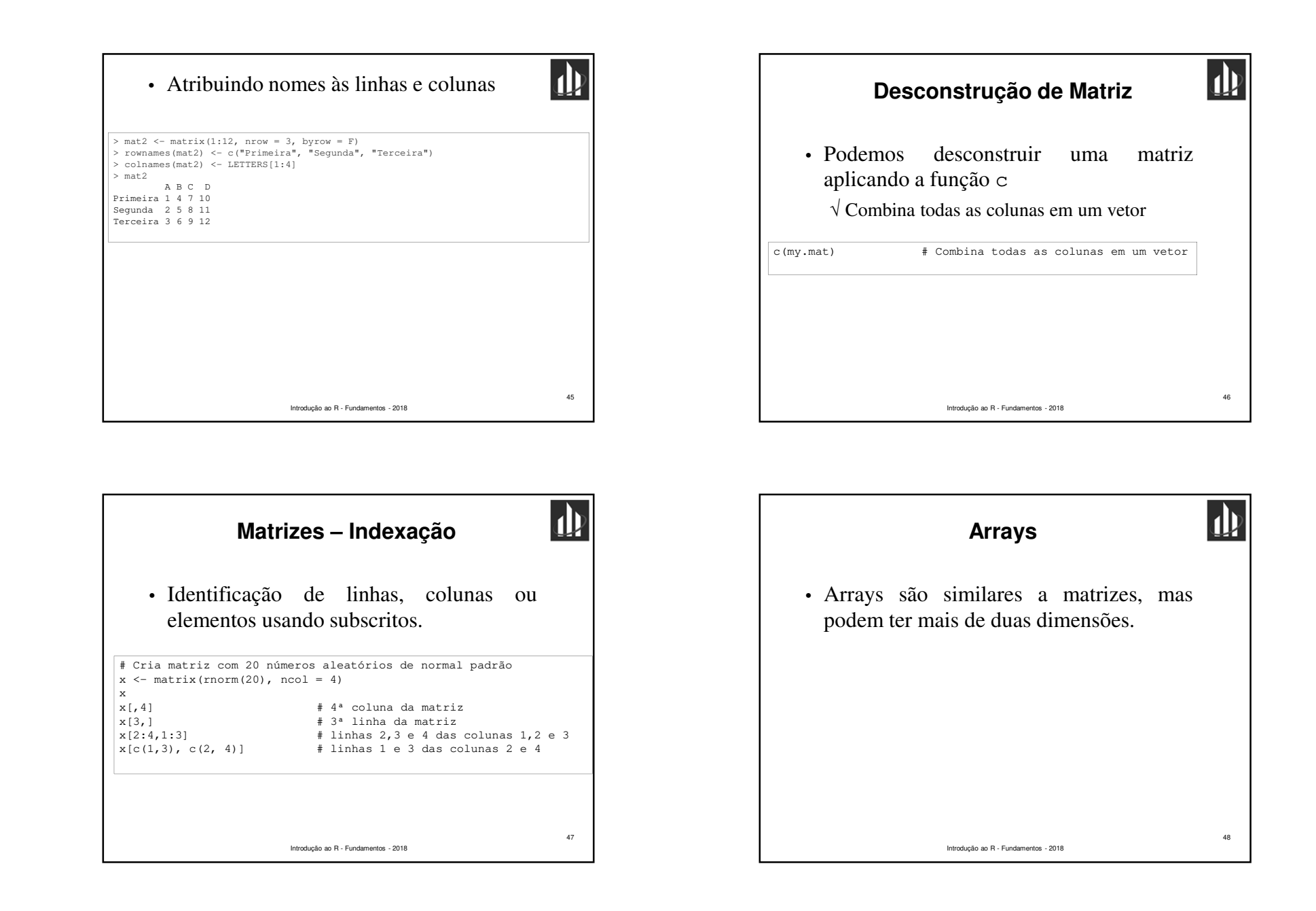

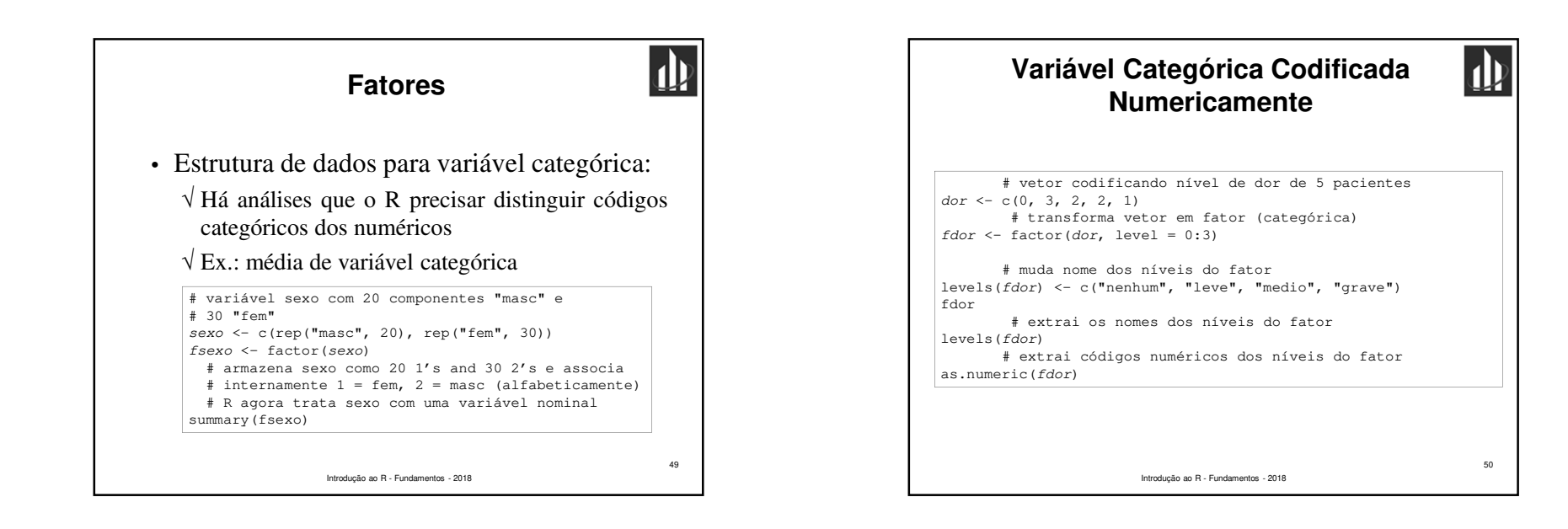

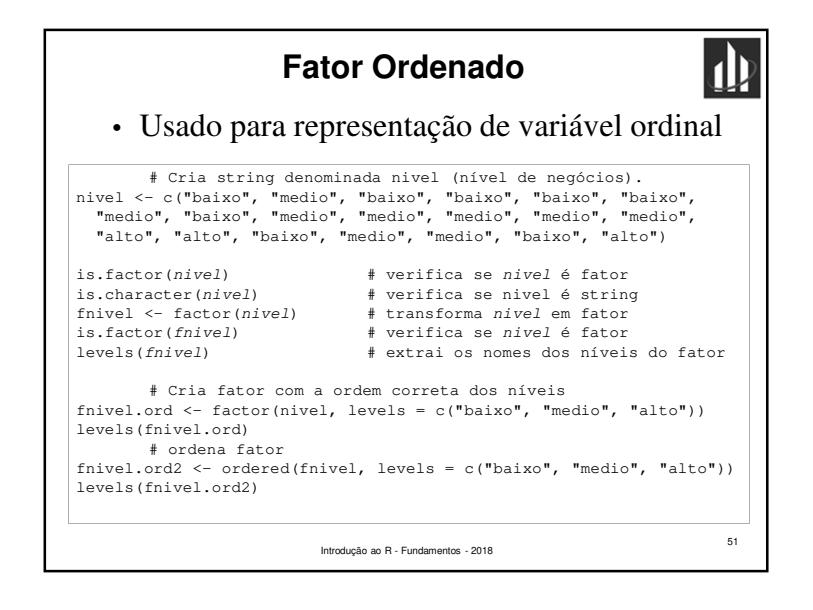

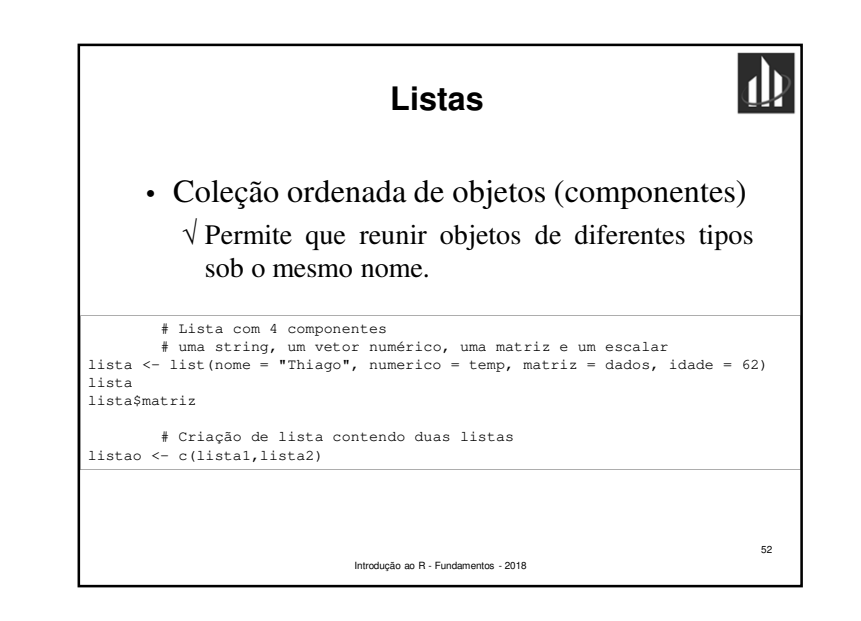

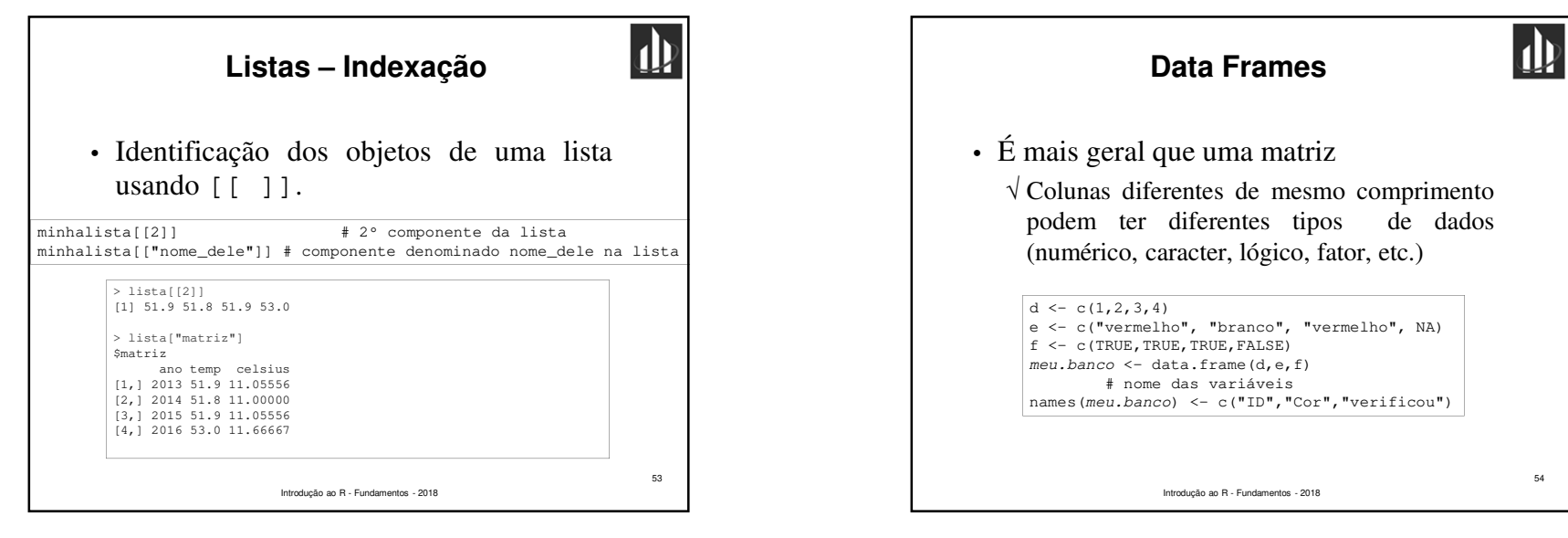

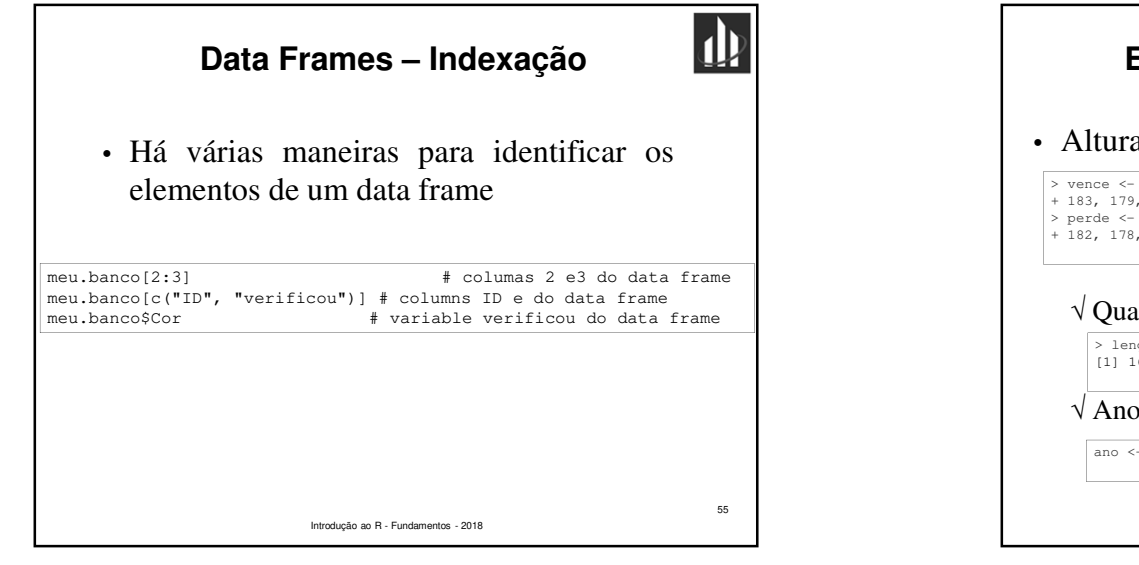

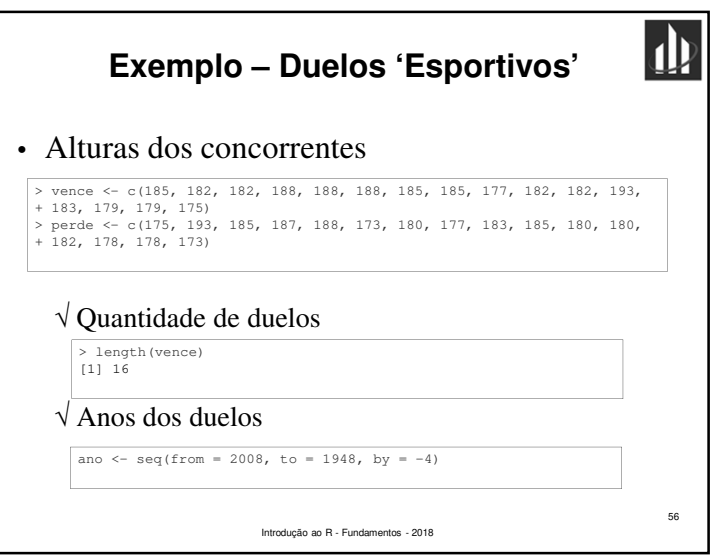

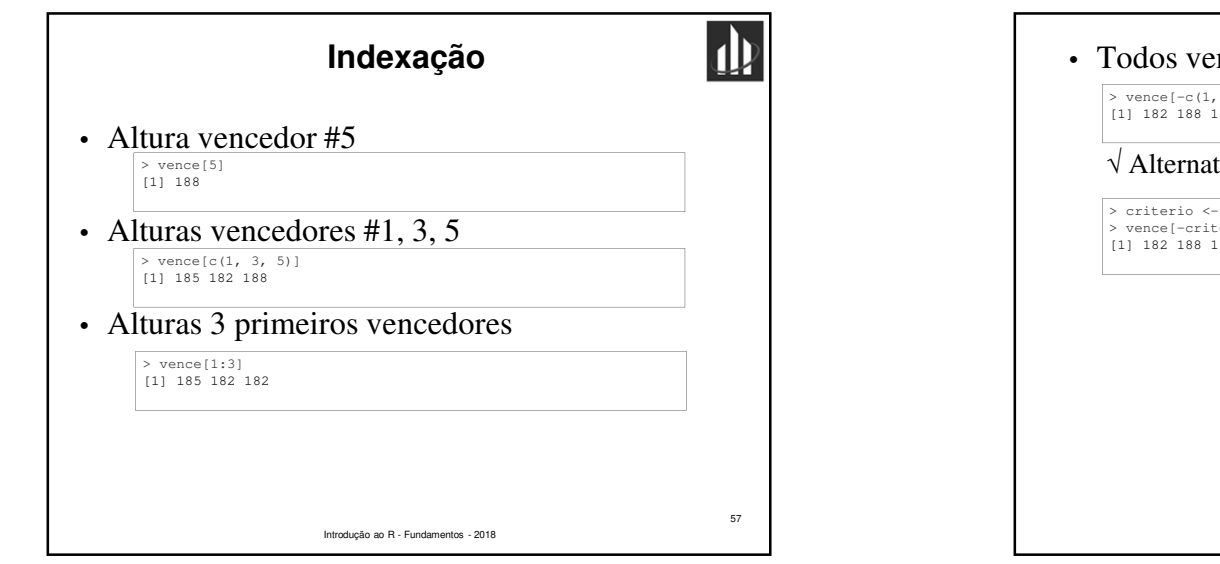

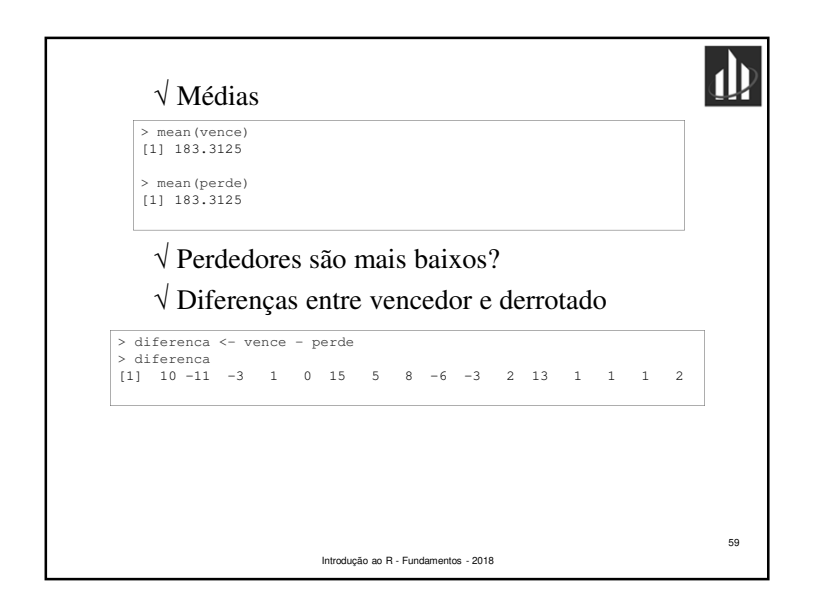

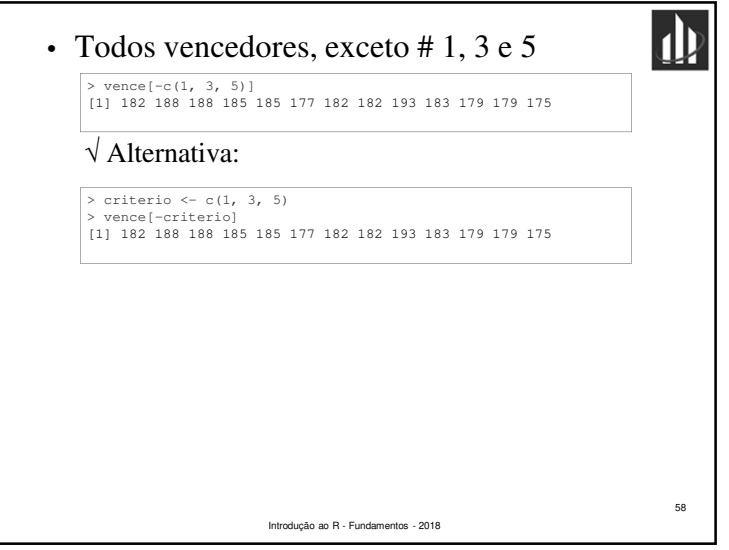

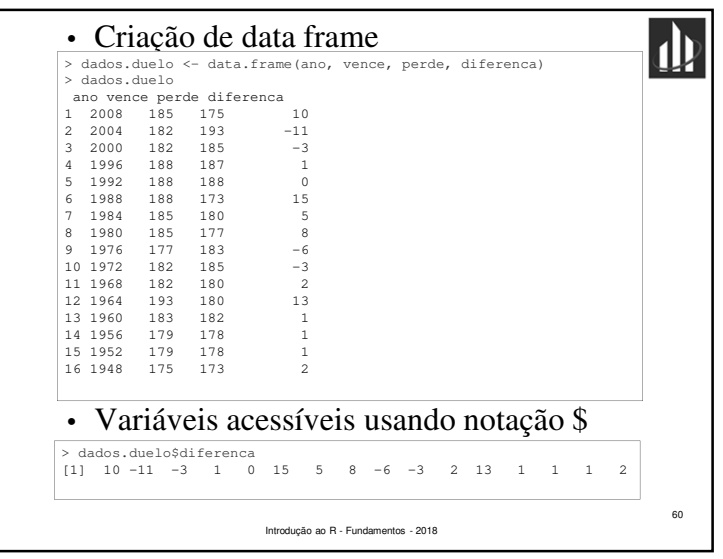

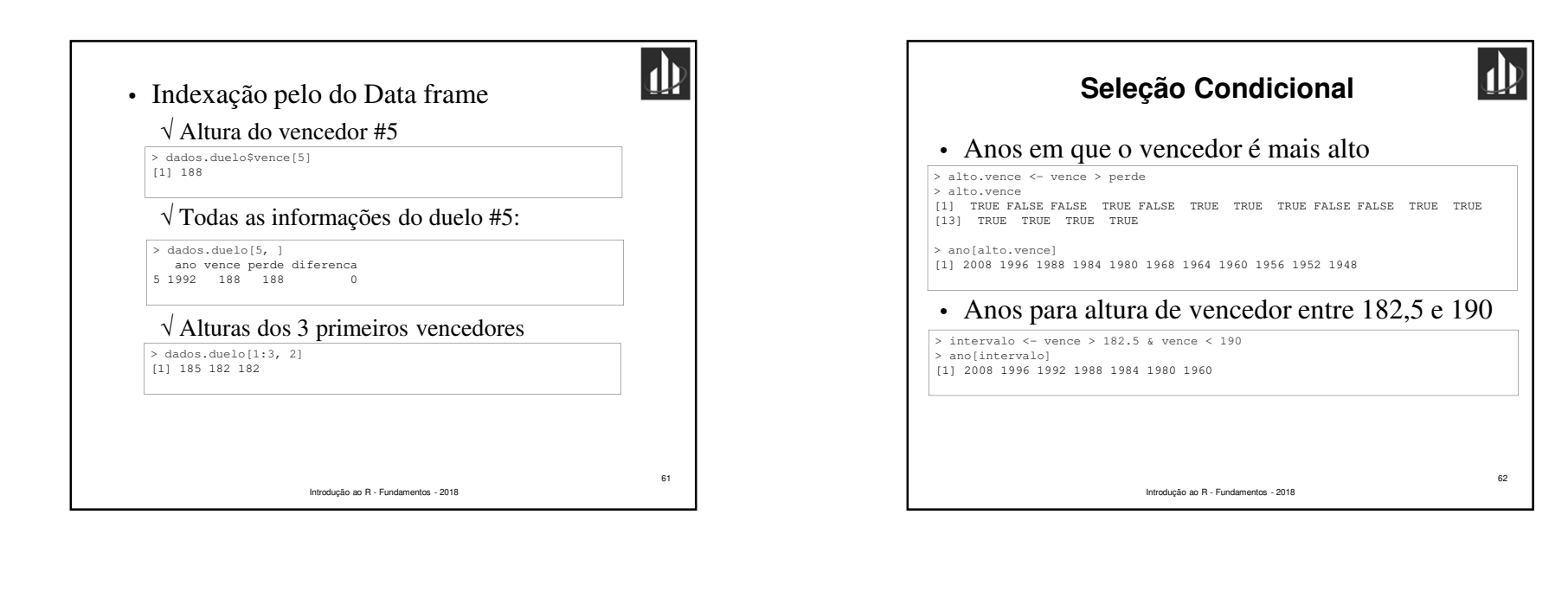

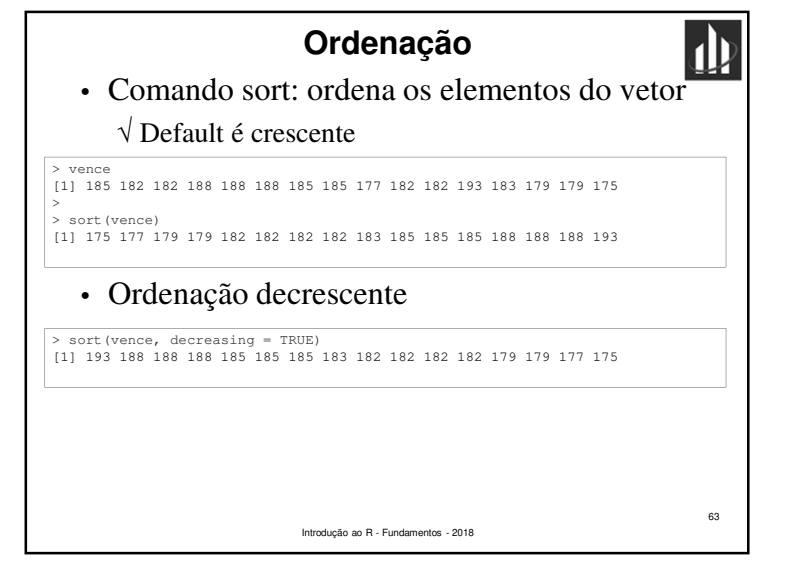

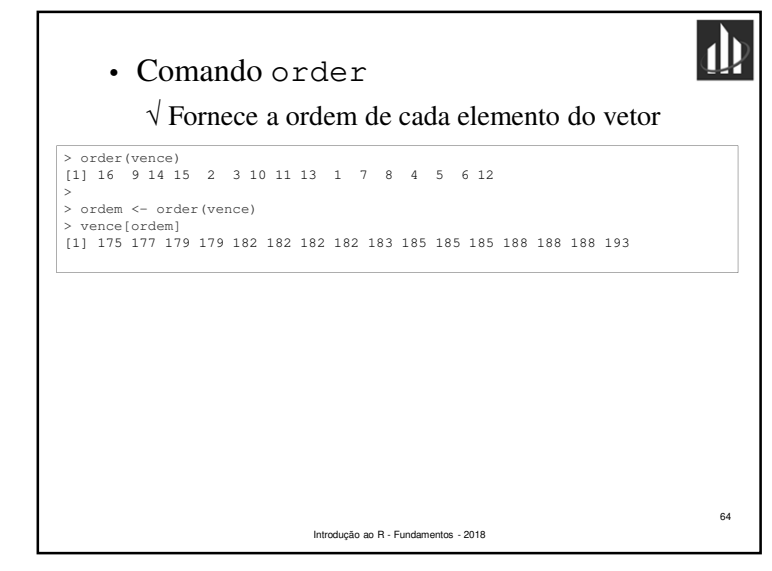

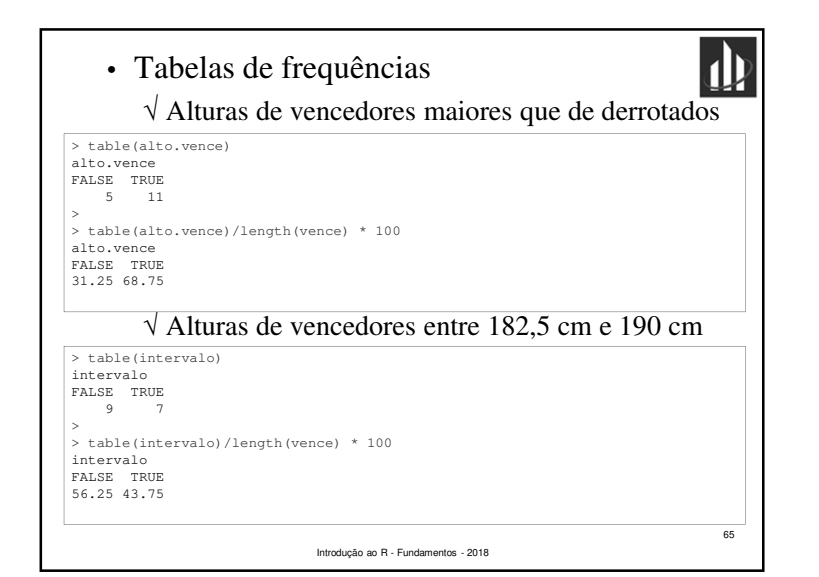

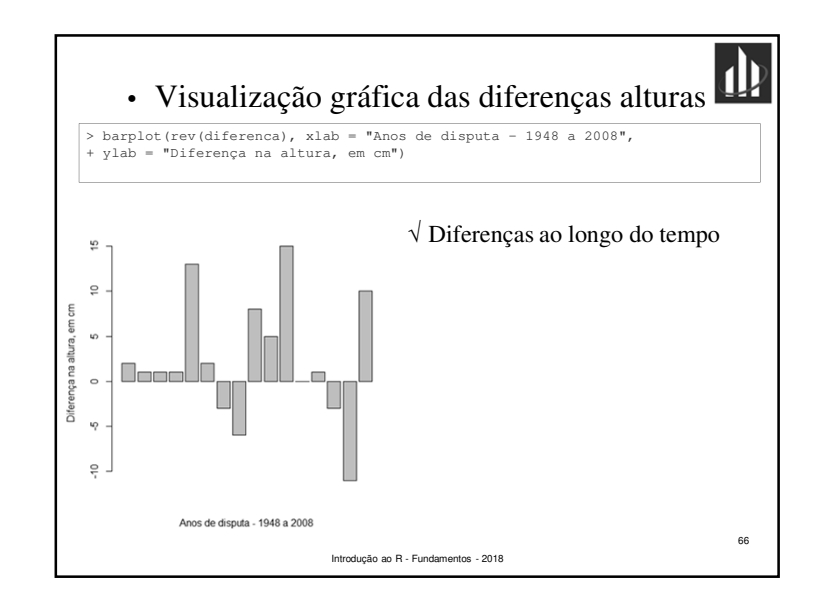

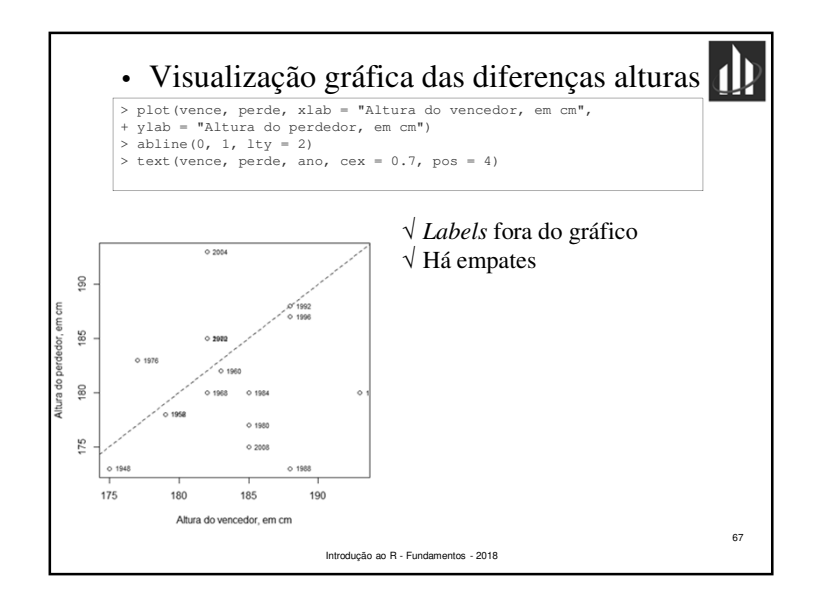

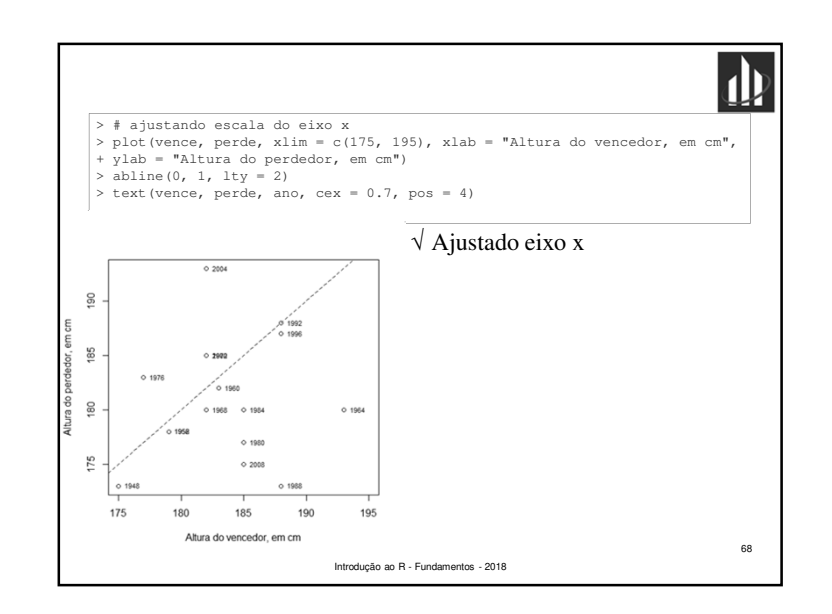

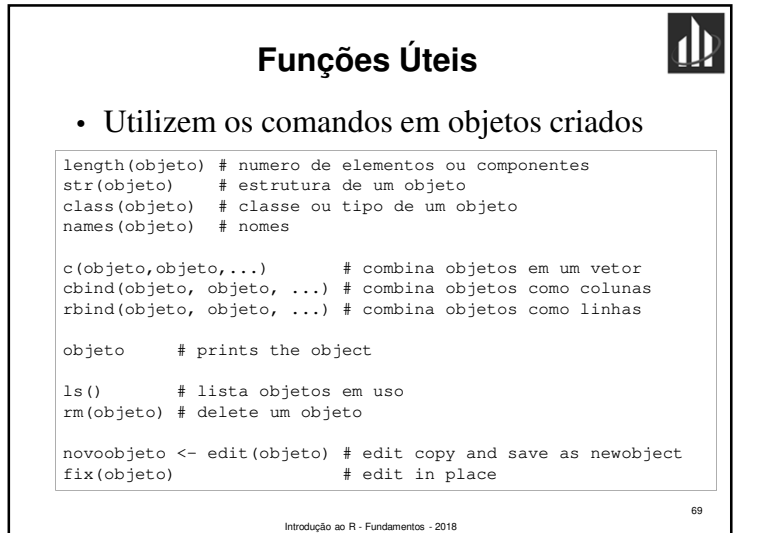

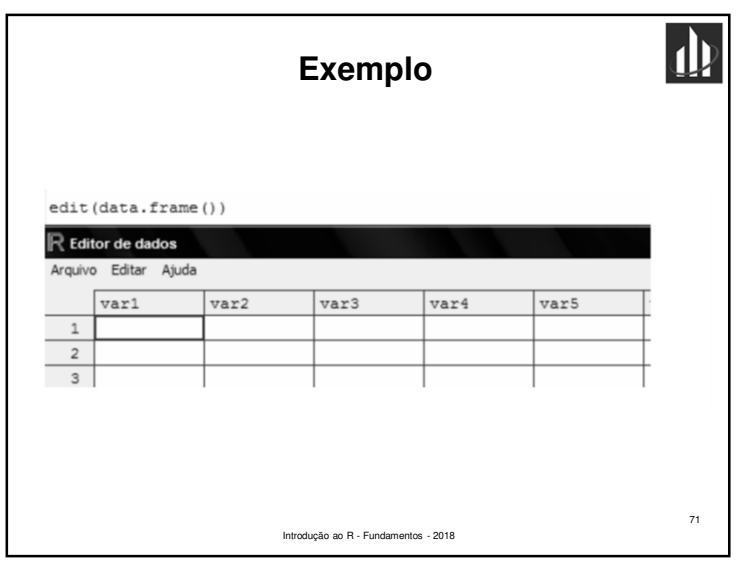

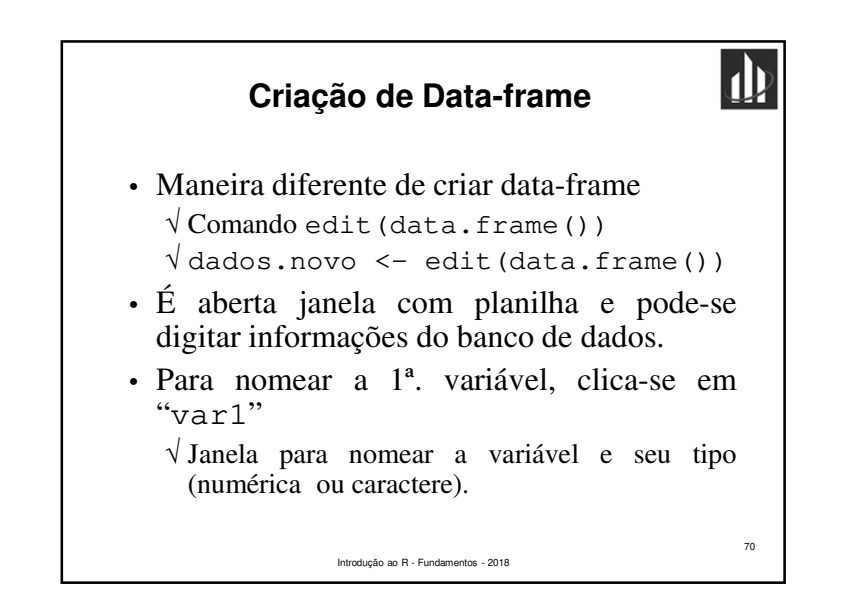

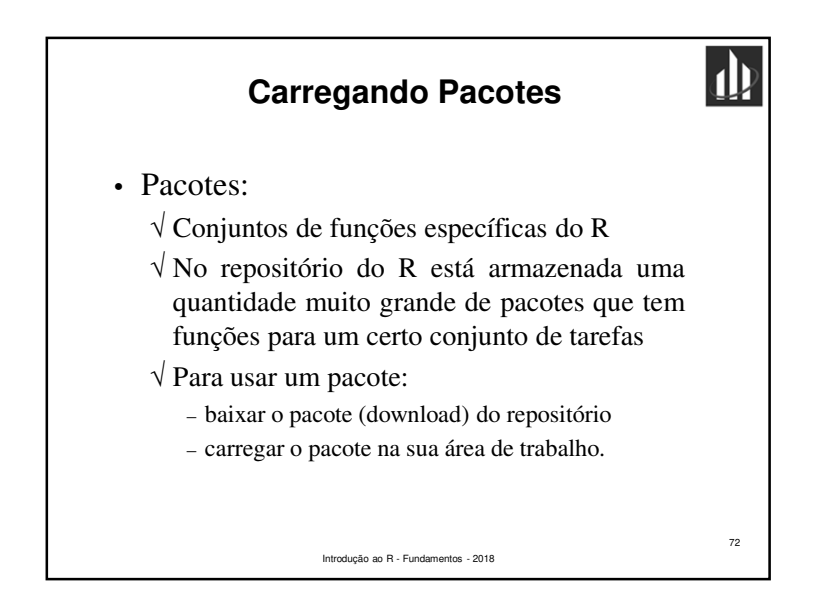

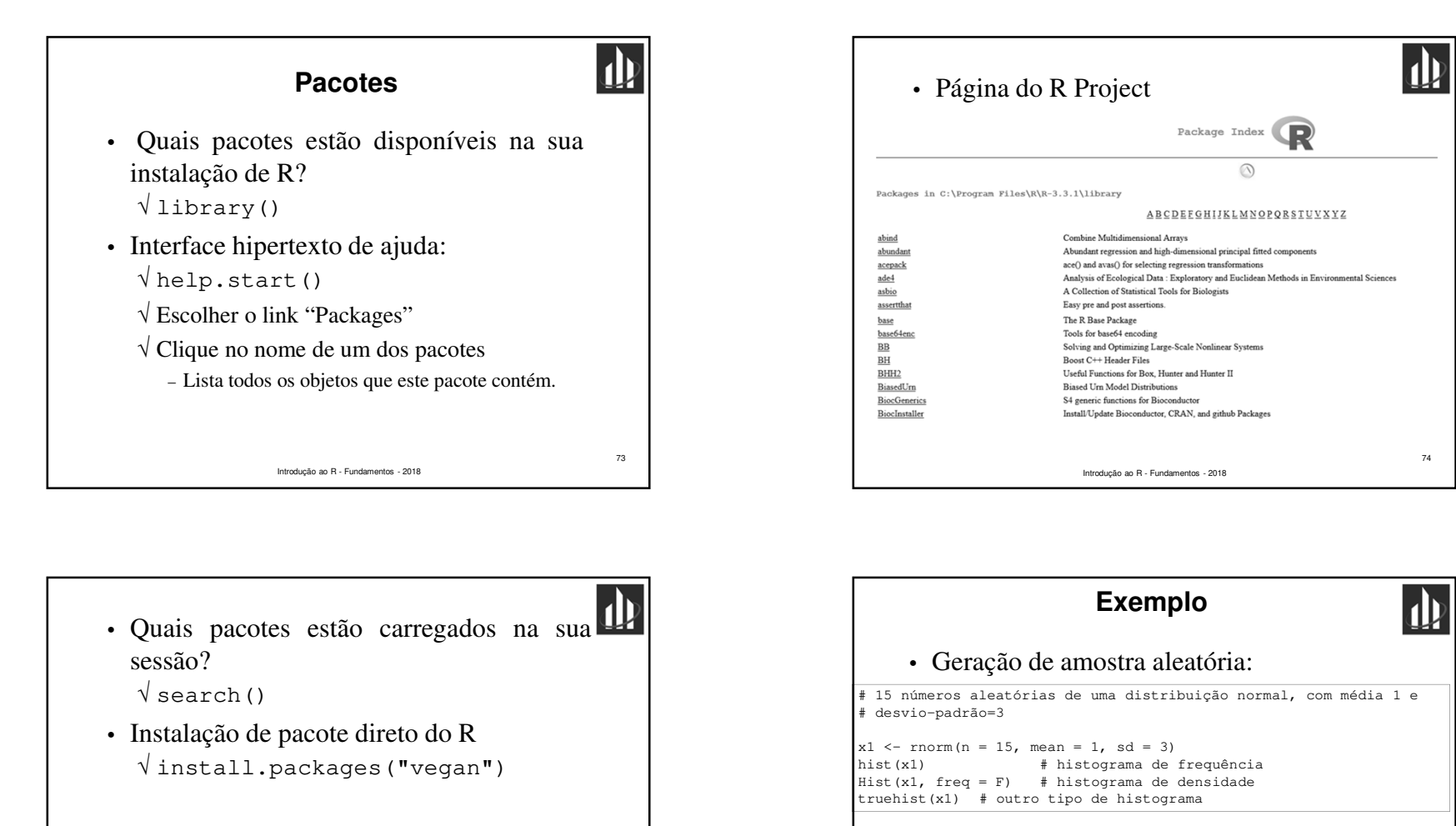

75

## • Uso de função do pacote MASS:

search() # pacotes disponíveis área de trabalho<br>library (MASS) # carrega pacote MASS # carrega pacote MASS truehist(x1)help(package = MASS) # ajuda sobre o pacote

Introdução ao R - Fundamentos - 2018

Introdução ao R - Fundamentos - 2018

76

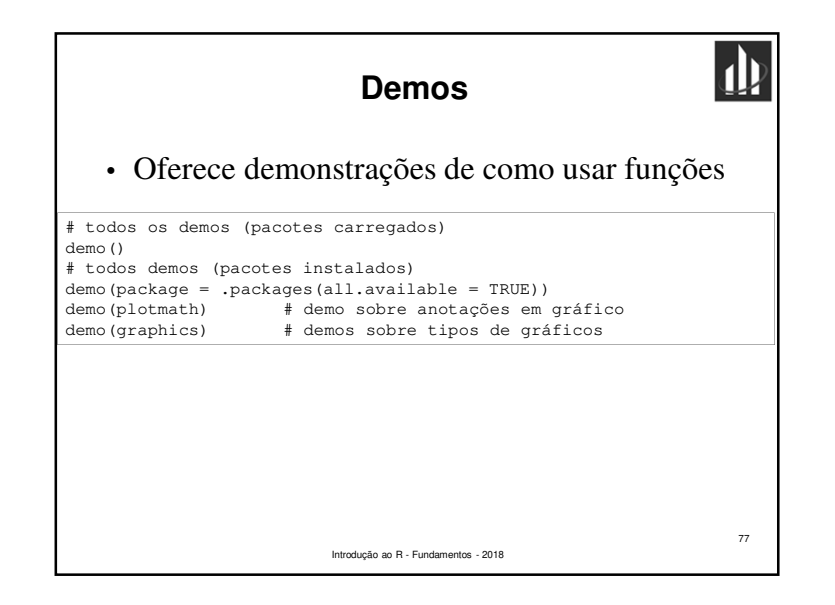

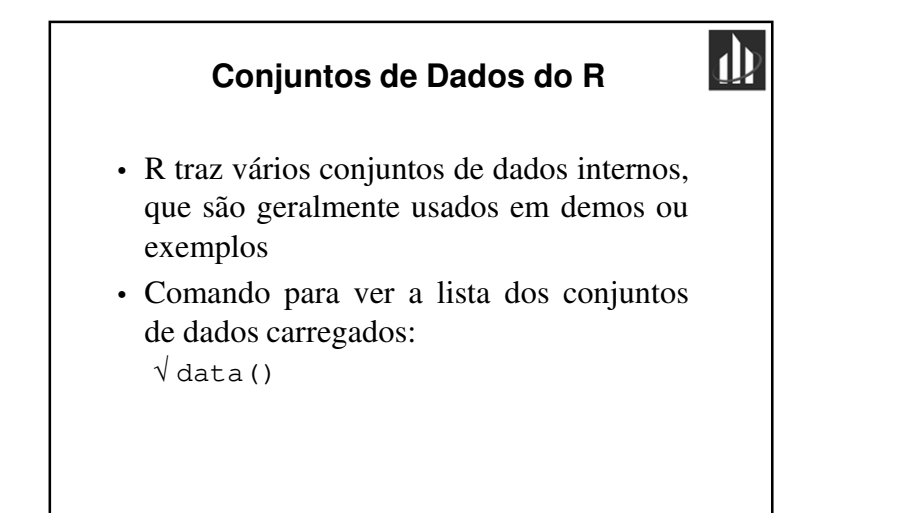

Introdução ao R - Fundamentos - 2018

79

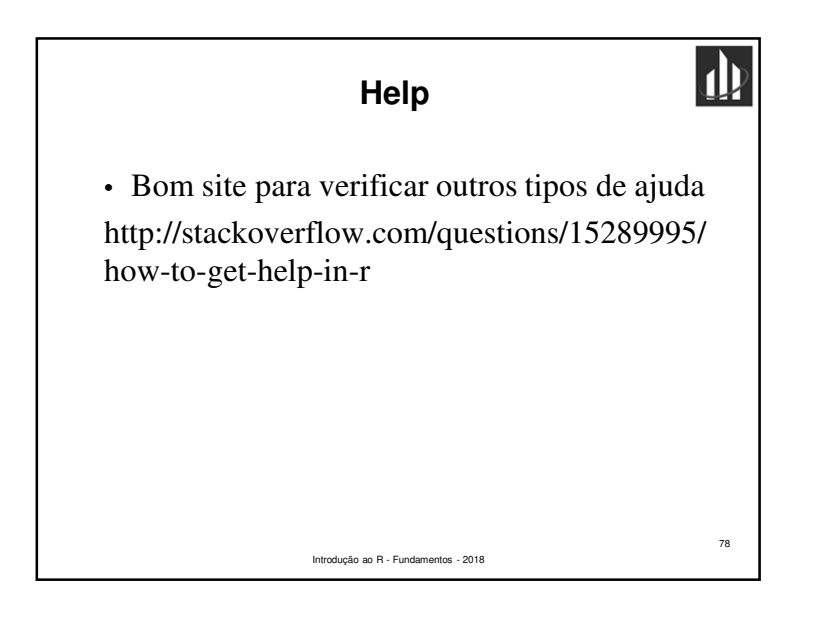

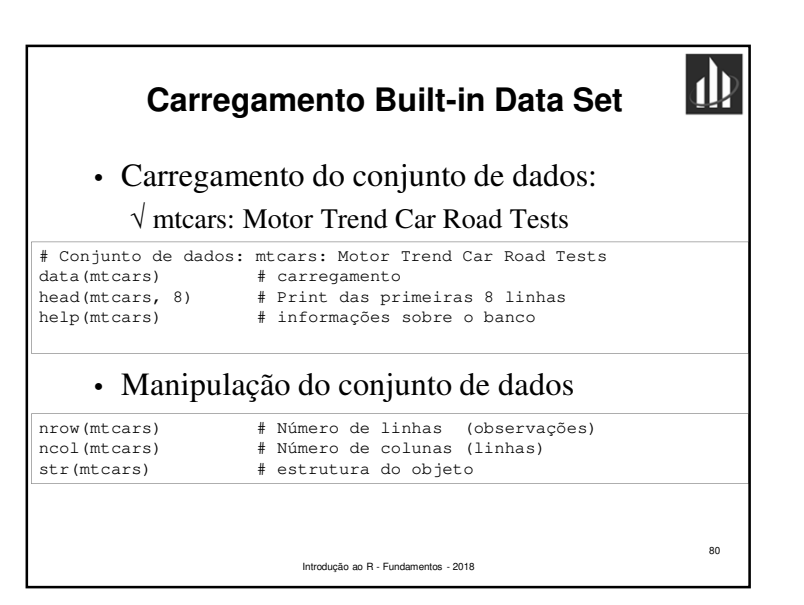

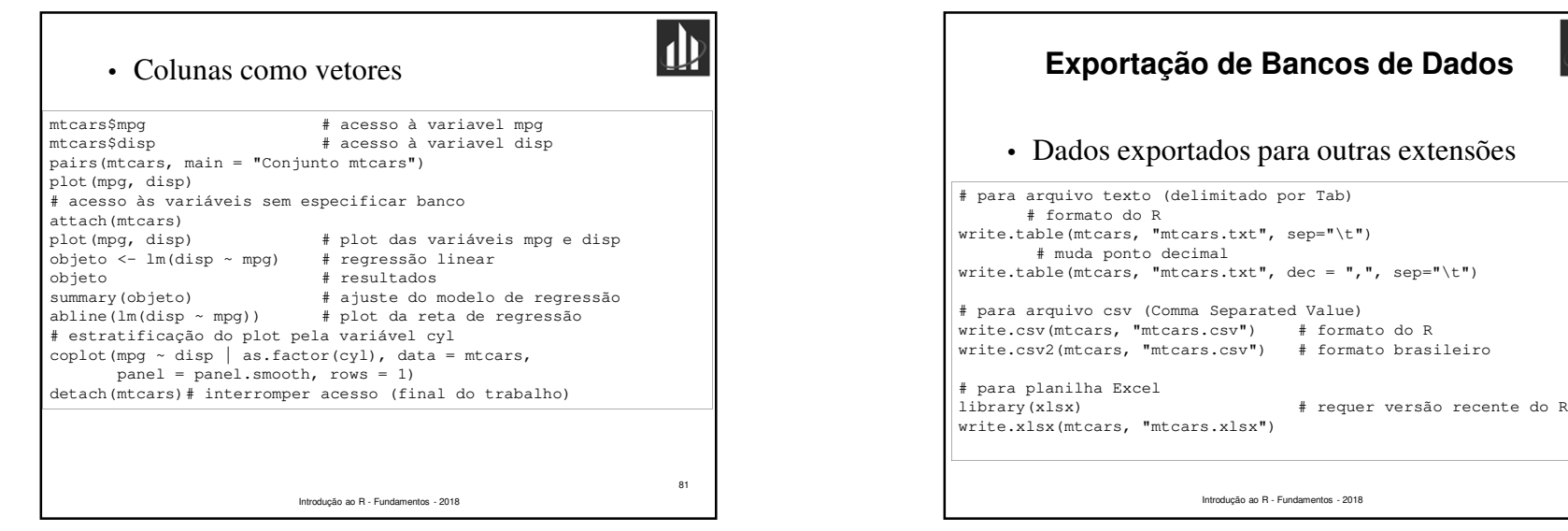

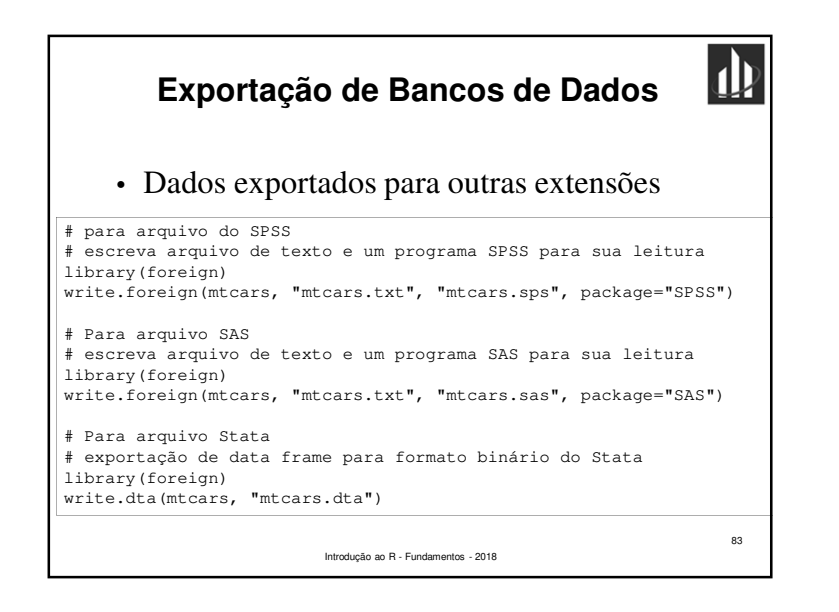

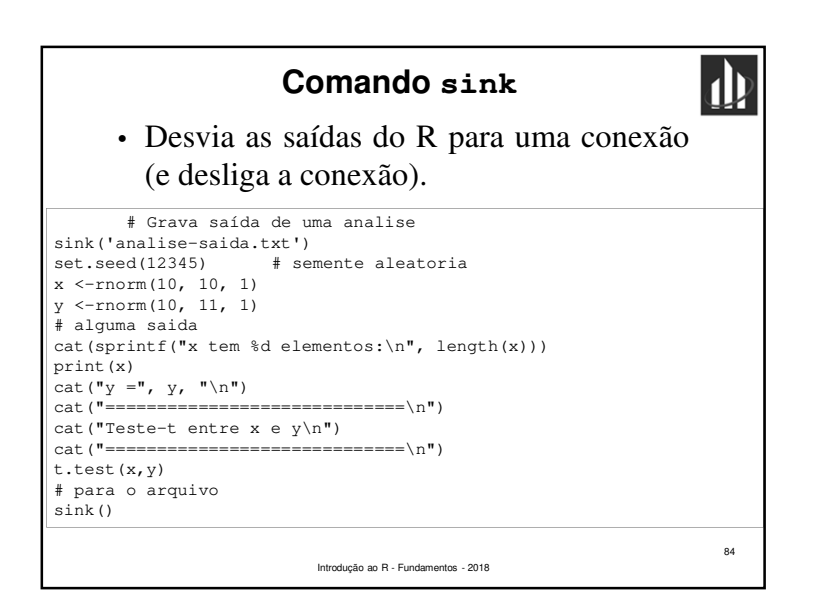

82

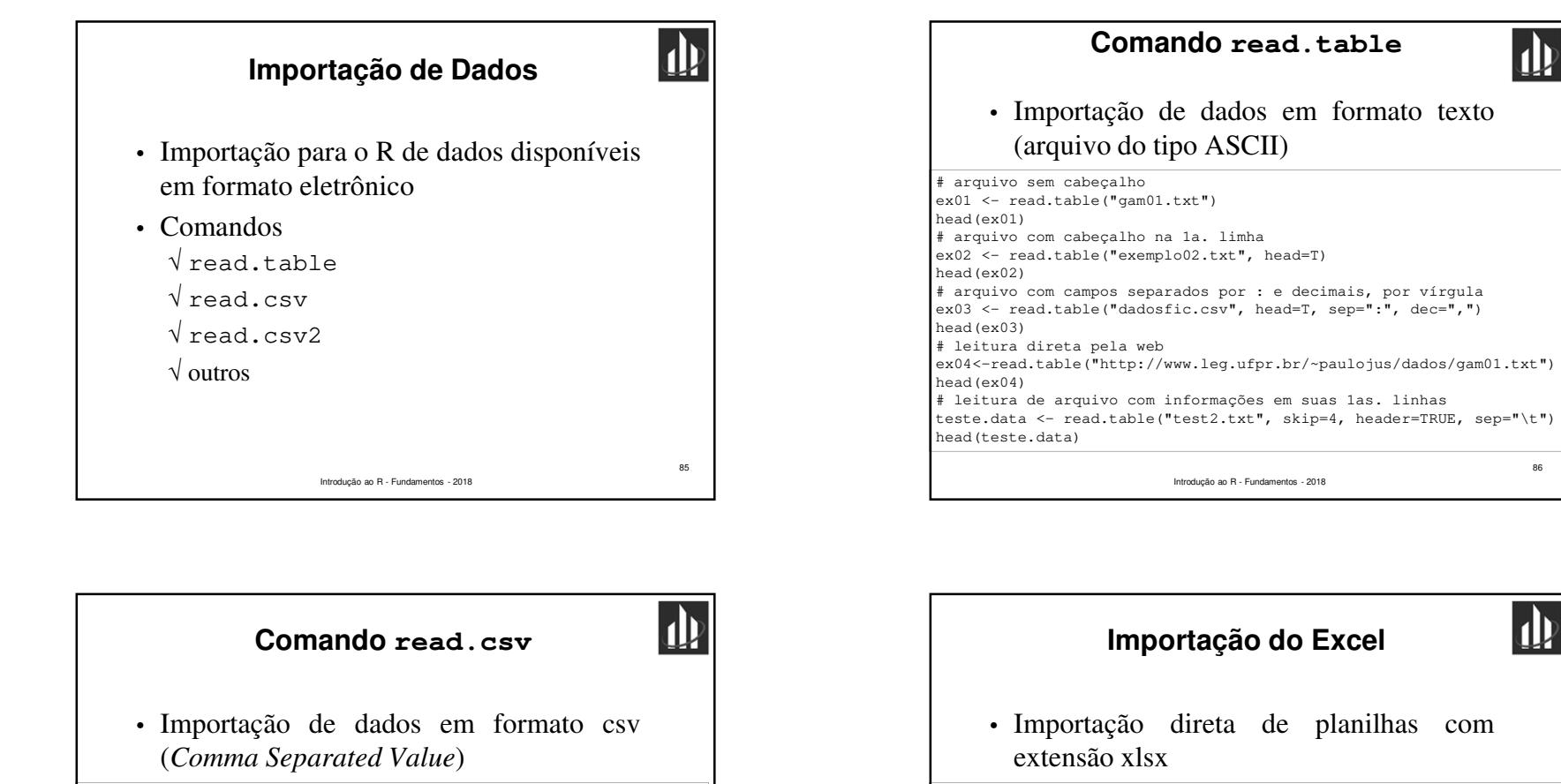

Introdução ao R - Fundamentos - 201887# arquivo csv formato inglês aereas.data <- read.csv("AirPassengers.csv", header=TRUE) head(aereas.data) # arquivo csv - comando read.table aereas.data2 <- read.table("AirPassengers.csv", header=TRUE, sep=",") head(aereas.data2) # arquivo csv - gravado em formato brasileiro solo  $\leq$  read.csv("solo.csv", header = TRUE, dec = ",", sep = ";") head(solo) # comando read.csv2 (leitura direta de csv em formato brasileiro) solo2 <- read.csv2("solo.csv", header = TRUE) head(solo2)

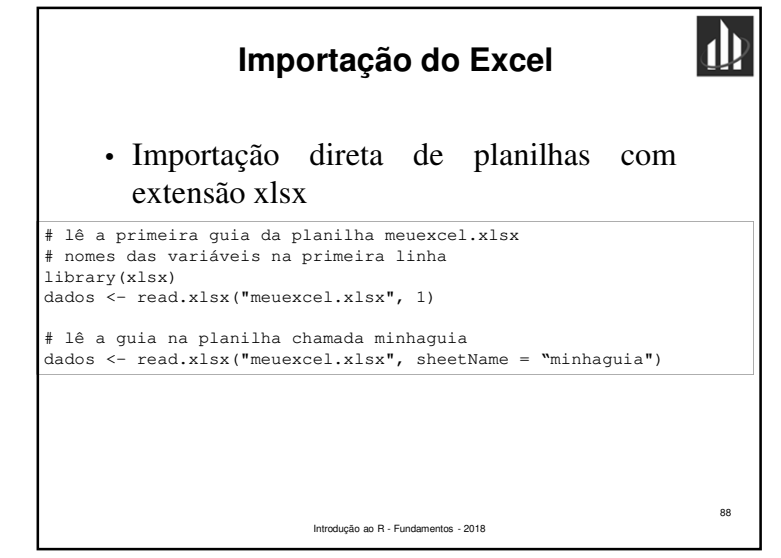

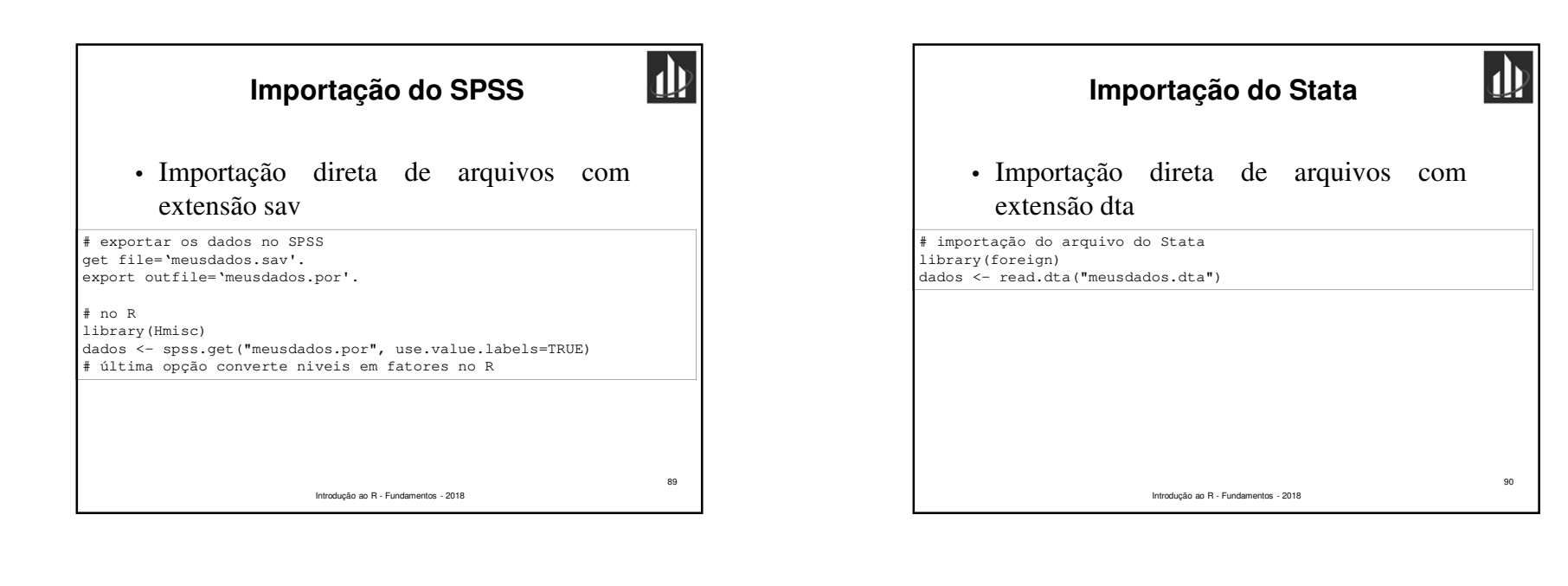

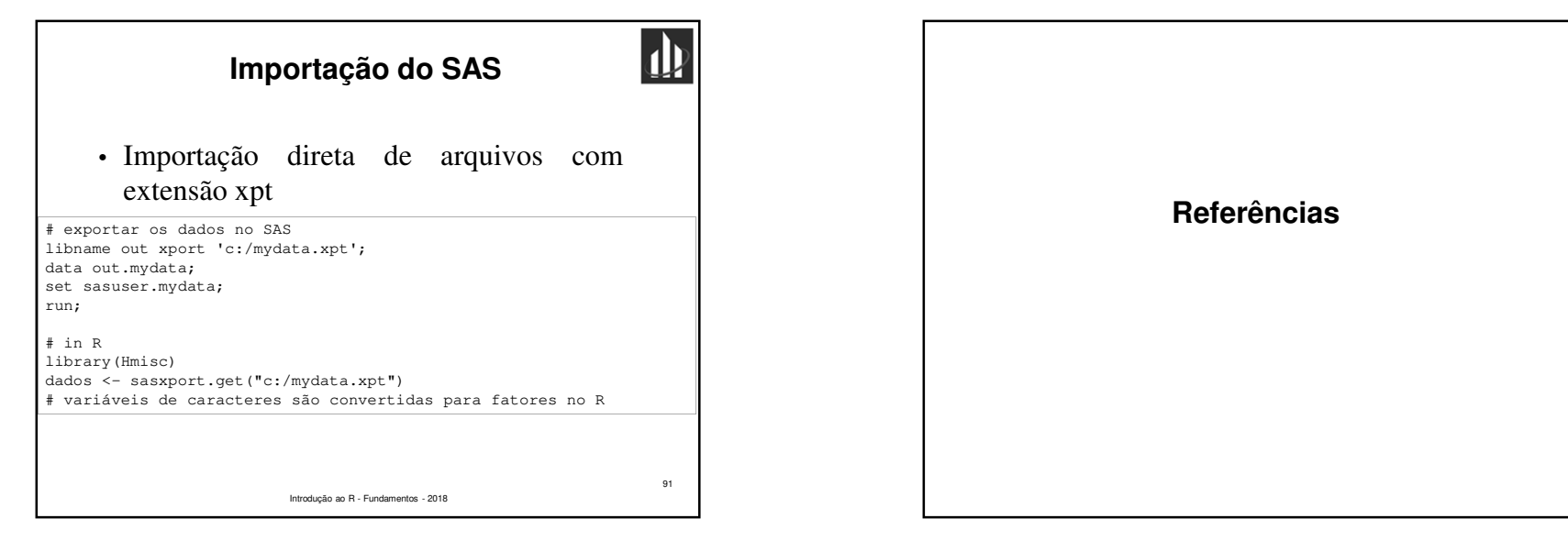

## **Bibliografia Recomendada**

- ALBERT, J.; RIZZO, M. *<sup>R</sup> by Example*. Springer, 2012.
- CHAPMAN, C.; FEIT, E. M. *<sup>R</sup> for marketing researchand analytics*. Springer, 2015.
- KLEIBER, C.; ZEILEIS, A. *Applied econometrics with<sup>R</sup>*. Springer, 2008.
- DALGAARD, P. *Introductory statistics with <sup>R</sup>*. Springer, 2008.

Introdução ao R - Fundamentos - 2018

93

 $\overline{\psi}$